# Package 'Power2Stage'

November 20, 2021

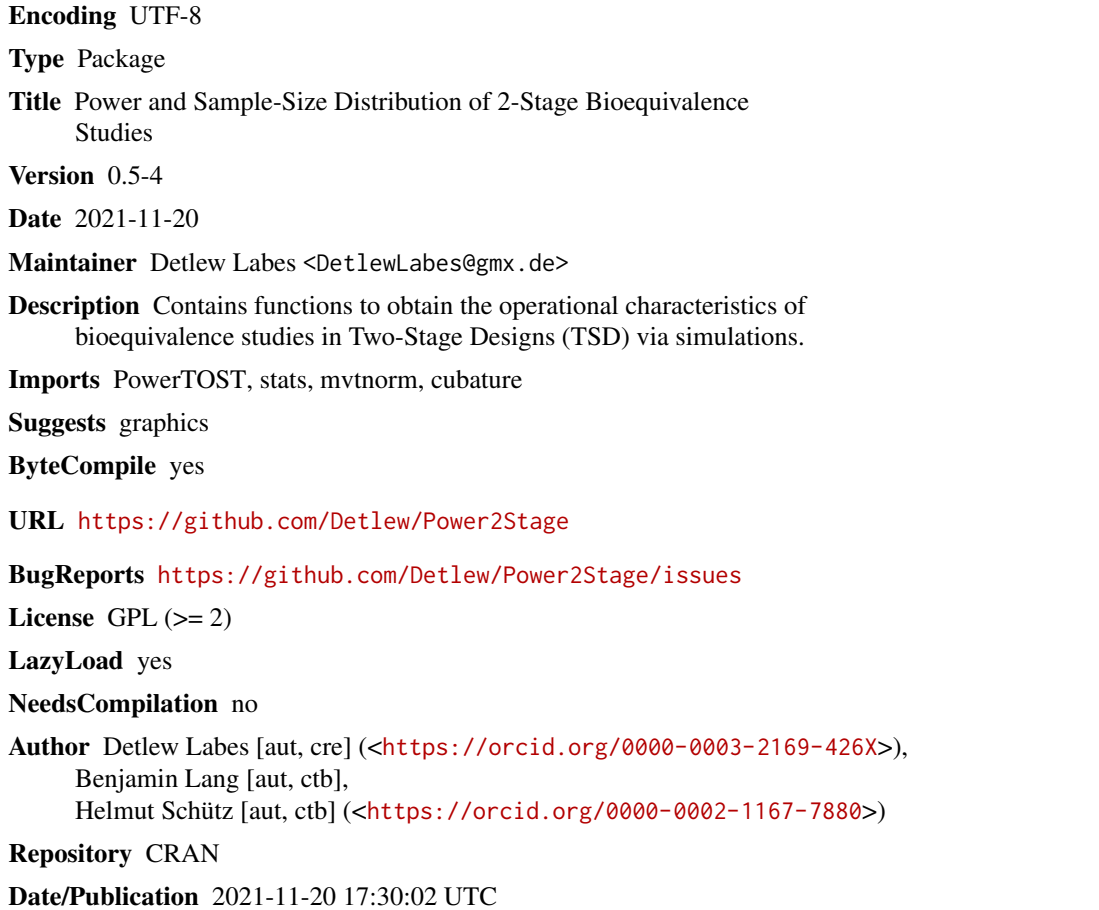

# R topics documented:

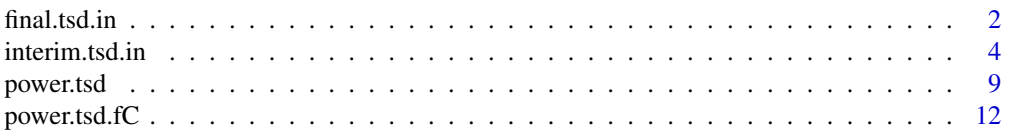

#### <span id="page-1-0"></span> $2 \t \text{final.tsd.in}$

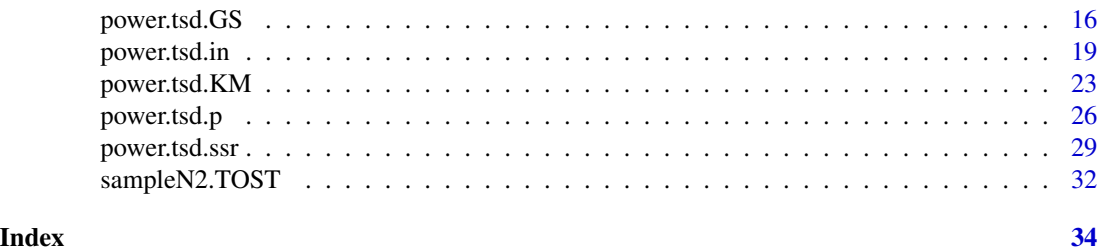

<span id="page-1-1"></span>final.tsd.in *Analysis after second stage of 2-stage 2x2 crossover design based on the Inverse Normal method*

# Description

Following the design scheme according to power.tsd.in the function performs the analysis after the second stage has been performed.

# Usage

final.tsd.in(alpha, weight, max.comb.test = TRUE, GMR1, CV1, n1, df1 = NULL, SEM1 = NULL, GMR2, CV2, n2, df2 = NULL, SEM2 = NULL, theta1, theta2)

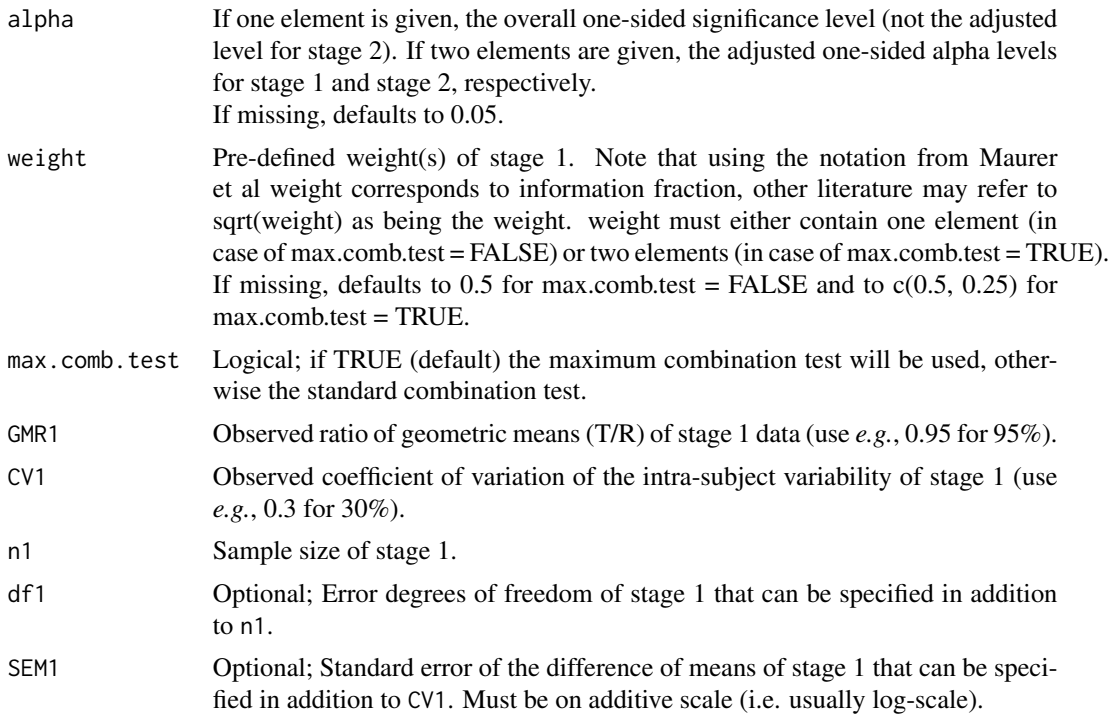

#### final.tsd.in 3

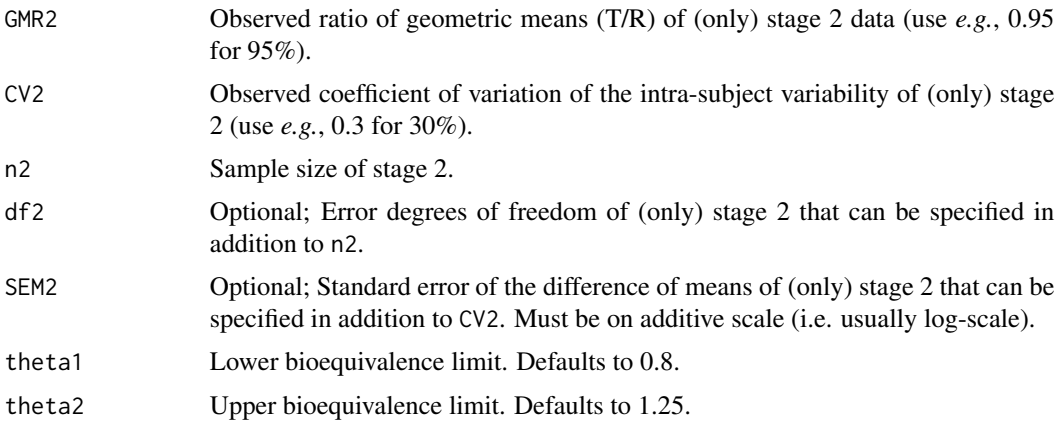

#### Details

The observed values GMR1, CV1, n1 must be obtained using data from stage 1 only, and GMR2, CV2, n2 must be obtained using data from stage 2 only. This may be done via the usual ANOVA approach.

The optional arguments df1, SEM1, df2 and SEM2 require a somewhat advanced knowledge (provided in the raw output from for example the software SAS, or may be obtained via emmeans: : emmeans). However, it has the advantage that if there were missing data the exact degrees of freedom and standard error of the difference can be used, the former possibly being non-integer valued (e.g. if the Kenward-Roger method was used).

# Value

Returns an object of class "evaltsd" with all the input arguments and results as components. As part of the input arguments a component cval is also presented, containing the critical values for stage 1 and 2 according to the input based on alpha, weight and max.comb.test. The class "evaltsd" has an S3 print method.

The results are in the components:

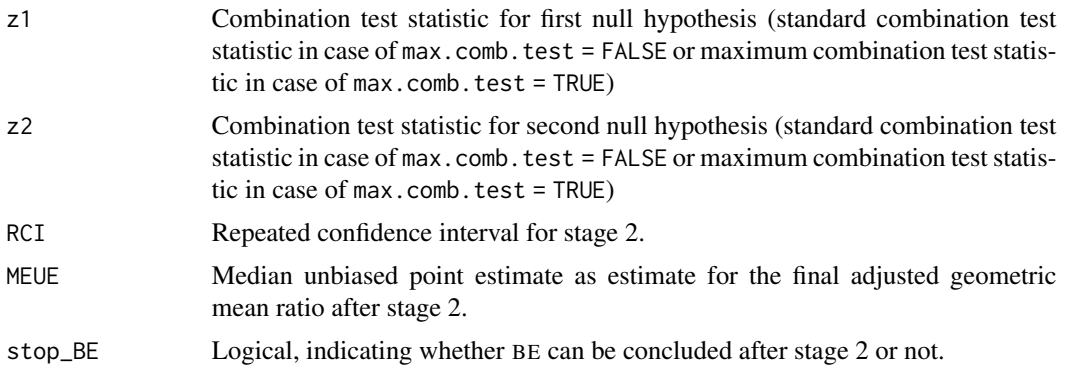

#### Author(s)

B. Lang

#### References

König F, Wolfsegger M, Jaki T, Schütz H, Wassmer G.

*Adaptive two-stage bioequivalence trials with early stopping and sample size re-estimation.* Vienna: 2014; 35<sup>th</sup> Annual Conference of the International Society for Clinical Biostatistics. Poster P1.2.88

doi: [10.13140/RG.2.1.5190.0967.](https://doi.org/10.13140/RG.2.1.5190.0967)

Patterson SD, Jones B. *Bioequivalence and Statistics in Clinical Pharmacology.* Boca Raton: CRC Press;  $2^{n\bar{d}}$  edition 2017.

Maurer W, Jones B, Chen Y. *Controlling the type 1 error rate in two-stage sequential designs when testing for average bioequivalence.*

Stat Med. 2018; 37(10): 1587–1607. doi: [10.1002/sim.7614.](https://doi.org/10.1002/sim.7614)

Wassmer G, Brannath W. *Group Sequential and Confirmatory Adaptive Designs in Clinical Trials.* Springer 2016. doi: [10.1007/9783319325620.](https://doi.org/10.1007/978-3-319-32562-0)

# See Also

[power.tsd.in](#page-18-1)[,interim.tsd.in](#page-3-1)

#### Examples

```
# Example from Maurer et al.
final.tsd.in(GMR1 = exp(0.0424), CV1 = 0.3682, n1 = 20,
            GMR2 = exp(-0.0134), CV2 = 0.3644, n2 = 36)# Example 2 from Potvin et al.
final.tsd.in(GMR1 = 1.0876, CV1 = 0.18213, n1 = 12,
             GMR2 = 0.9141, CV2 = 0.25618, n2 = 8)
```
<span id="page-3-1"></span>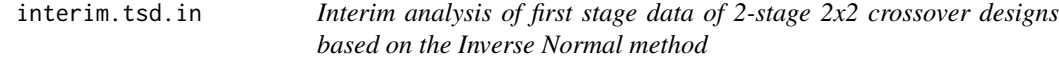

#### Description

Following the design scheme according to power.tsd.in the function performs the interim analysis of the first stage data.

#### Usage

```
interim.tsd.in(alpha, weight, max.comb.test = TRUE, targetpower = 0.8,GMR1, n1, CV1, df1 = NULL, SEM1 = NULL, theta1, theta2,
              GMR, usePE = FALSE, min.n2 = 4, max.n = Inf,
               fCpower = targetpower, fCrit = "CI", fClower, fCupper, fCNmax,
               ssr.conditional = c("error_power", "error", "no"),
              pmethod = c("exact", "nct", "shifted"))
```
<span id="page-3-0"></span>

# interim.tsd.in 5

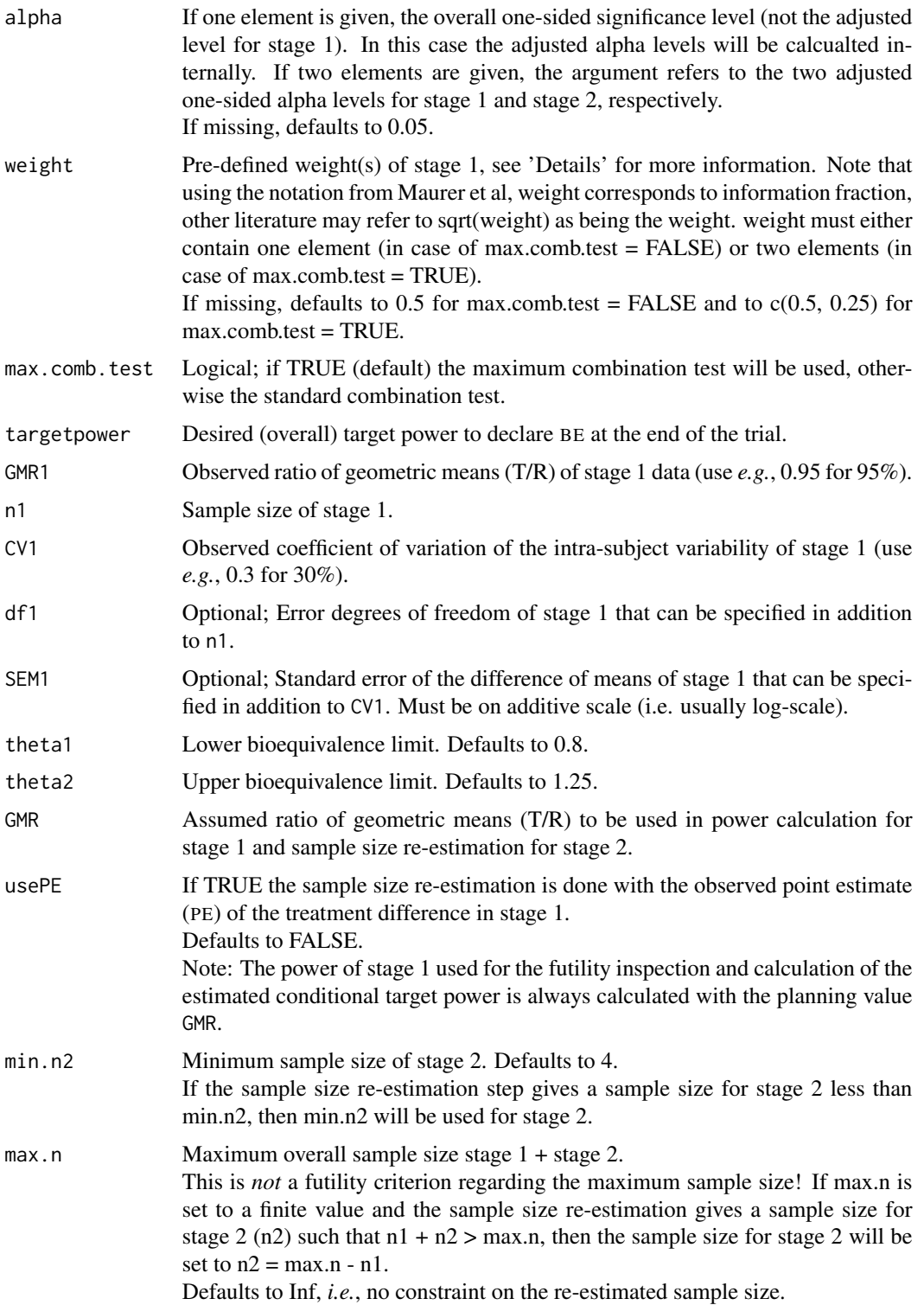

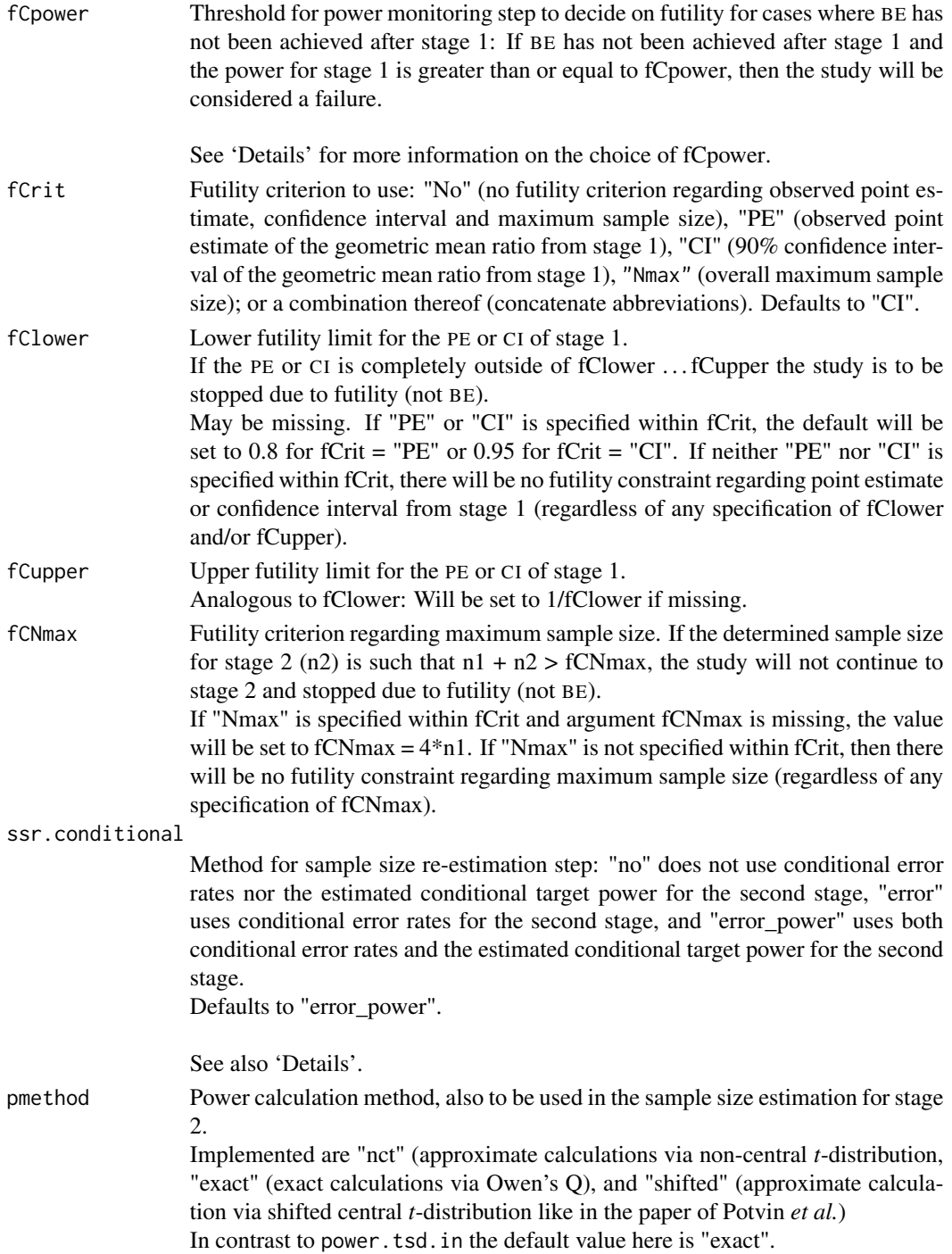

# Details

The observed values of stage 1 (e.g. GMR1, n1, CV1) may be obtained based on the first stage data via the usual ANOVA approach.

The optional arguments df1 and SEM1 require a somewhat advanced knowledge (provided in the raw output from for example the software SAS, or may be obtained via emmeans:: emmeans). However, it has the advantage that if there were missing data the exact degrees of freedom and standard error of the difference can be used, the former possibly being non-integer valued (e.g. if the Kenward-Roger method was used).

The weight argument always refers to the first weight of a pair of weights. For example, in case of max.comb.test = FALSE the standard combination test requires two weights (w, 1-w) but only the first one, w, is required as input argument here because the second weight is automatically specified once the first is given. Similarly for  $max$ .comb.test = TRUE, w and  $w^*$  need to be specified, which in turn define the two pairs of weights  $(w, 1-w)$  and  $(w^*, 1-w^*)$ .

If ssr.conditional = "error\_power", the design scheme generally calculates the estimated conditional target power of the second stage and uses this value as desired target power in the sample size reestimation process:

If fCpower > targetpower, then the conditional estimated target power may be negative. This does not seem sensible. Therefore, for such cases the desired target power for the sample size recalculation will be set to targetpower, i.e. ssr.conditional will be set to "error".

Also, if the futility criterion based on the power of stage 1 is met, then the conditional estimated target power will be negative. Thus, no further sample size calculation can be made. To acknowledge that this rule is nonbinding, for the purpose of calculating n2 the argument ssr.conditional is set to "error".

#### Value

Returns an object of class "evaltsd" with all the input arguments and results as components. As part of the input arguments a component cval is also presented, containing the critical values for stage 1 and 2 according to the input based on alpha, weight and max.comb.test. The class "evaltsd" has an S3 print method.

The results are in the components:

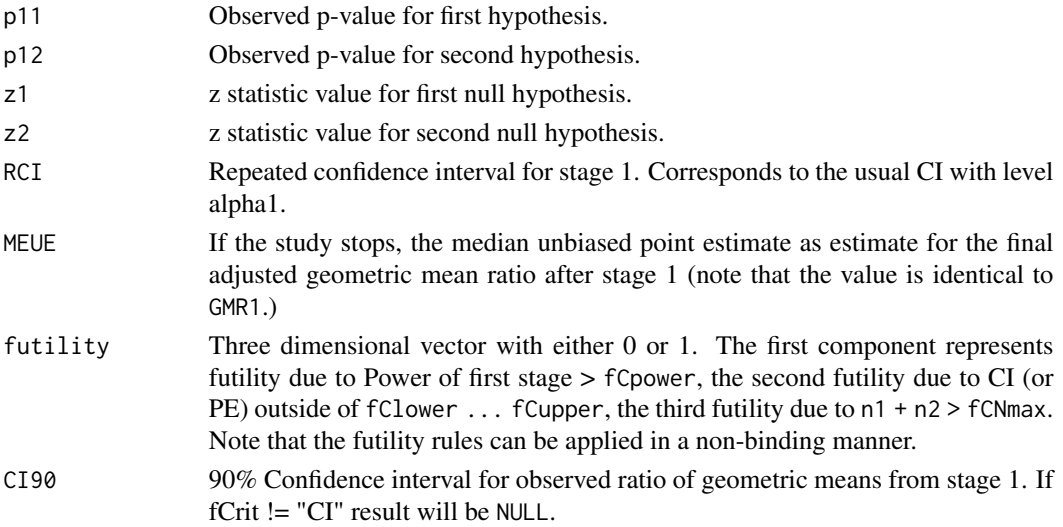

<span id="page-7-0"></span>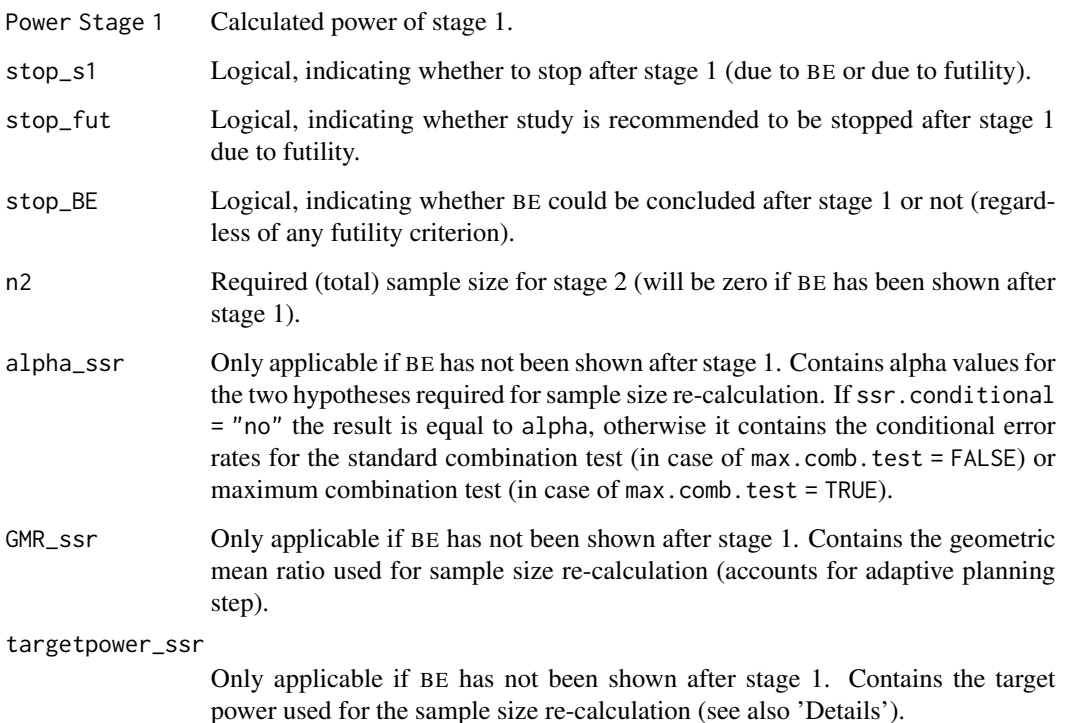

# Author(s)

B. Lang

# References

König F, Wolfsegger M, Jaki T, Schütz H, Wassmer G.

*Adaptive two-stage bioequivalence trials with early stopping and sample size re-estimation.* Vienna: 2014;  $35^{th}$  Annual Conference of the International Society for Clinical Biostatistics. Poster P1.2.88

doi: [10.13140/RG.2.1.5190.0967.](https://doi.org/10.13140/RG.2.1.5190.0967)

Patterson SD, Jones B. *Bioequivalence and Statistics in Clinical Pharmacology.* Boca Raton: CRC Press;  $2^{nd}$  edition 2017.

Maurer W, Jones B, Chen Y. *Controlling the type 1 error rate in two-stage sequential designs when testing for average bioequivalence.* Stat Med. 2018; 37(10): 1587–1607. doi: [10.1002/sim.7614.](https://doi.org/10.1002/sim.7614)

Wassmer G, Brannath W. *Group Sequential and Confirmatory Adaptive Designs in Clinical Trials.* Springer 2016. doi: [10.1007/9783319325620.](https://doi.org/10.1007/978-3-319-32562-0)

# See Also

[power.tsd.in](#page-18-1)[,final.tsd.in](#page-1-1)

#### <span id="page-8-0"></span>power.tsd 9

#### Examples

```
# Example from Maurer et al.
interim.tsd.in(GMR = 0.95, max.n = 4000,
              GMR1 = exp(0.0424), CV1 = 0.3682, n1 = 20)# Example 2 from Potvin et al.
interim.tsd.in(GMR = 0.95, GMR1 = 1.0876, CV1 = 0.18213, n1 = 12,fCrit = "No", ssr.conditional = "no")
```
<span id="page-8-1"></span>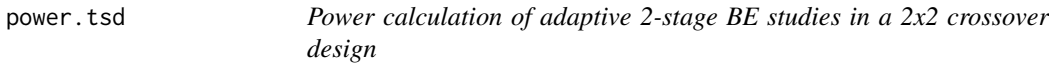

# <span id="page-8-2"></span>Description

This function calculates the 'empiric' power of 2-stage BE studies according to Potvin *et al.* via simulations. The Potvin methods are modified to include a futility criterion Nmax and to allow the sample size estimation step to be done with the point estimate (PE) and MSE (calculated from CV) of stage 1.

# Usage

```
power.tsd(method = c("B", "C", "B0"), alpha0 = 0.05, alpha = c(0.0294, 0.0294),
         n1, GMR, CV, targetpower = 0.8, pmethod = c("not", "exact", "shifted"),usePE = FALSE, Nmax = Inf, min.n2 = 0, theta0, theta1, theta2,
         npt = c(0.05, 0.5, 0.95), nsims, setseed = TRUE, details = FALSE)
```
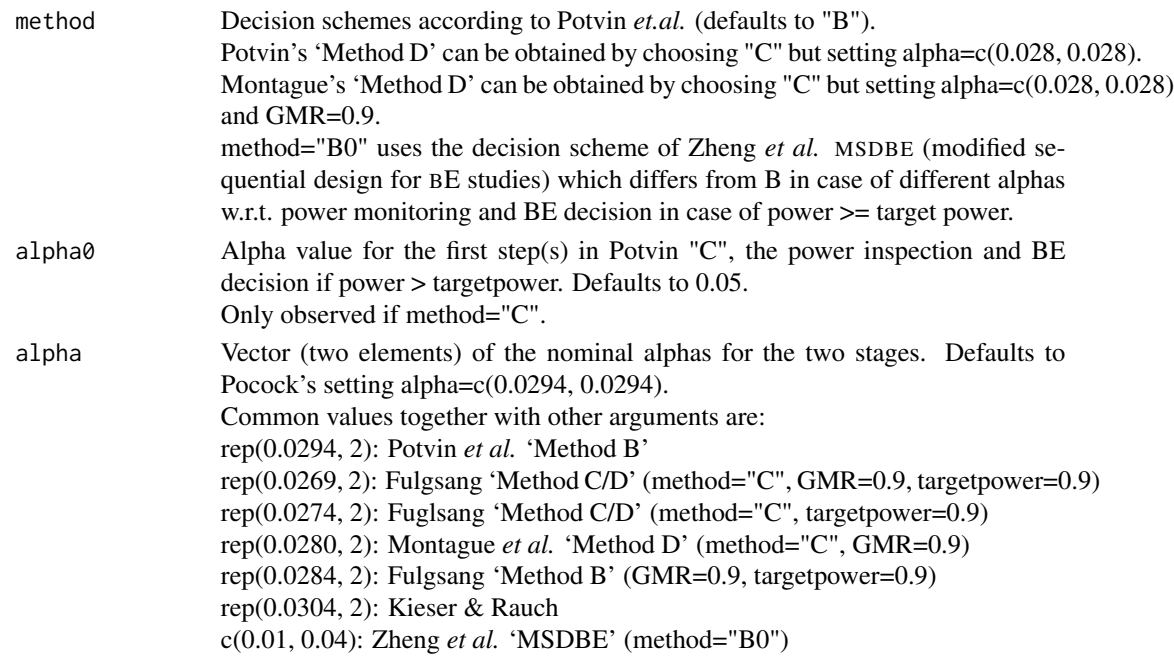

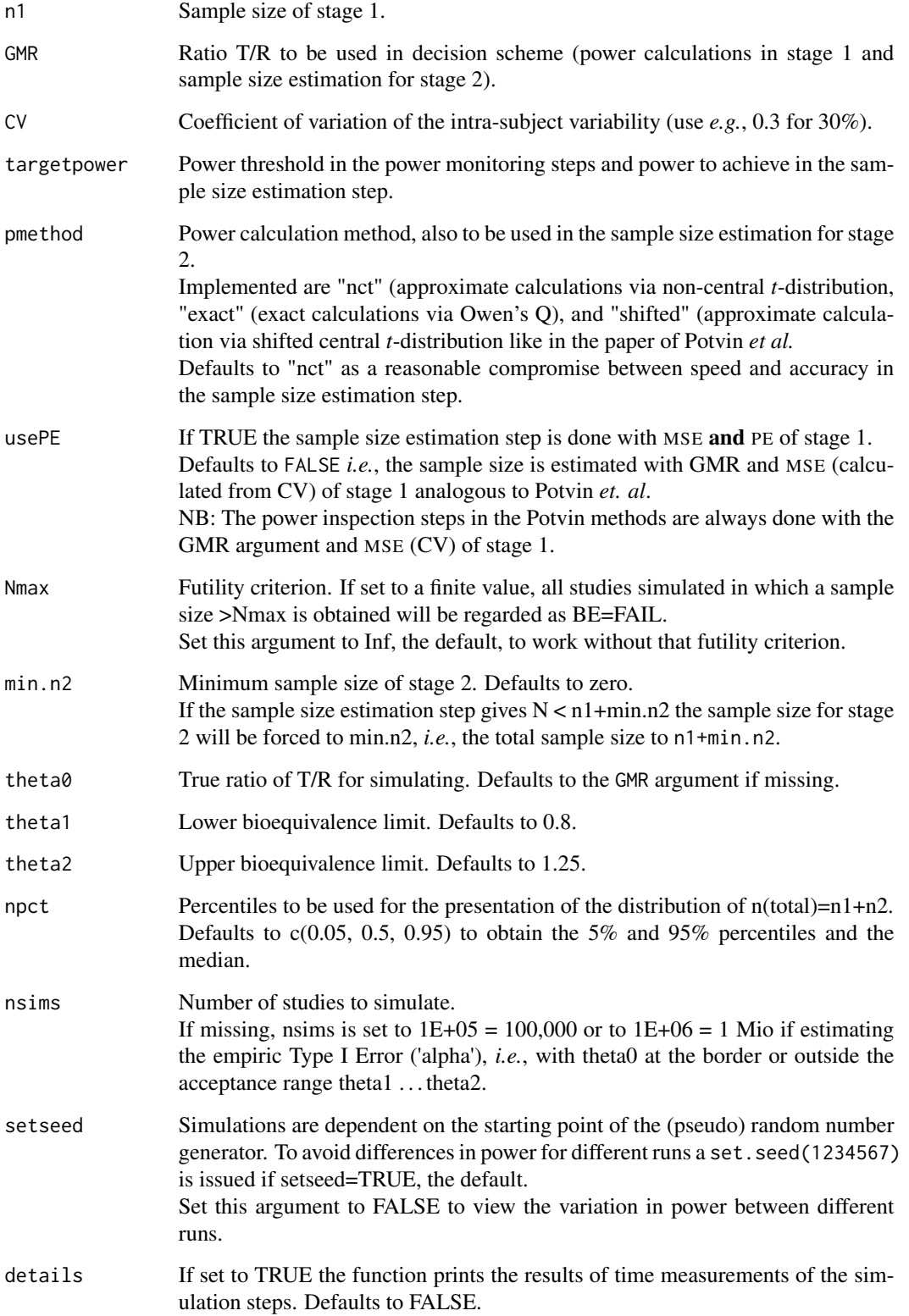

#### power.tsd 11

#### Details

The calculations follow in principle the simulations as described in Potvin *et al*.

The underlying subject data are assumed to be evaluated after log-transformation. But instead of simulating subject data, the statistics pe1, mse1 and pe2, SS2 are simulated via their associated distributions (normal and  $\chi^2$  distributions).

# Value

Returns an object of class "pwrtsd" with all the input arguments and results as components. The class "pwrtsd"" has an S3 print method. The results are in the components:

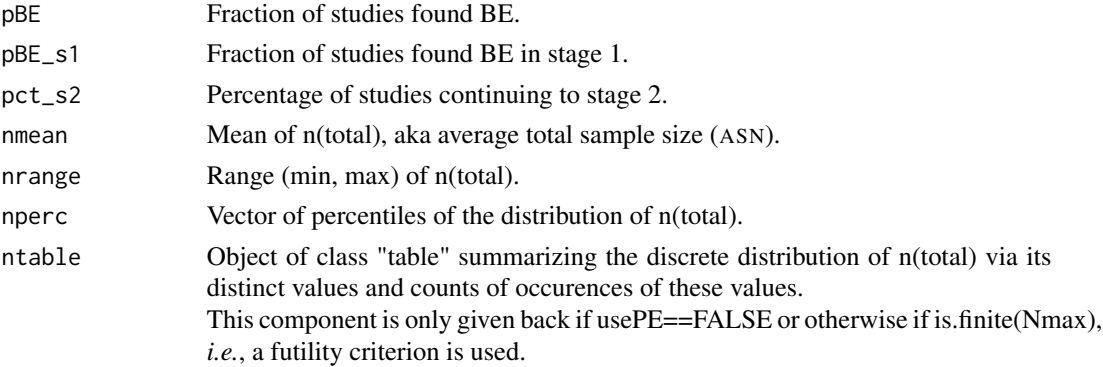

# Author(s)

D. Labes

# References

Potvin D, DiLiberti CE, Hauck WW, Parr AF, Schuirmann DJ, Smith RA. *Sequential design approaches for bioequivalence studies with crossover designs.* Pharm Stat. 2008; 7(4):245–62. doi: [10.1002/pst.294](https://doi.org/10.1002/pst.294)

Montague TH, Potvin D, DiLiberti CE, Hauck WW, Parr AF, Schuirmann DJ. *Additional results for 'Sequential design approaches for bioequivalence studies with crossover designs'.* Pharm Stat. 2011; 11(1):8–13. doi: [10.1002/pst.483](https://doi.org/10.1002/pst.483)

Fuglsang A. *Controlling type I errors for two-stage bioequivalence study designs.* Clin Res Reg Aff. 2011; 28(4):100–5. doi: [10.3109/10601333.2011.631547](https://doi.org/10.3109/10601333.2011.631547)

Fuglsang A. *Sequential Bioequivalence Trial Designs with Increased Power and Controlled Type I Error Rates.*

AAPS J. 2013; 15(3):659–61. doi: [10.1208/s1224801394755](https://doi.org/10.1208/s12248-013-9475-5)

Fuglsang A. *Futility Rules in Bioequivalence Trials with Sequential Designs.* AAPS J. 2014; 16(1):79–82. doi: [10.1208/s1224801395400](https://doi.org/10.1208/s12248-013-9540-0)

Schütz H. *Two-stage designs in bioequivalence trials.* Eur J Clin Pharmacol. 2015; 71(3):271–81. doi: [10.1007/s0022801518062](https://doi.org/10.1007/s00228-015-1806-2)

Kieser M, Rauch G. *Two-stage designs for cross-over bioequivalence trials.* Stat Med. 2015; 34(16):2403–16. doi: [10.1002/sim.6487](https://doi.org/10.1002/sim.6487)

<span id="page-11-0"></span>Zheng Ch, Zhao L, Wang J. *Modifications of sequential designs in bioequivalence trials.* Pharm Stat. 2015; 14(3):180–8. doi: [10.1002/pst.1672](https://doi.org/10.1002/pst.1672)

#### See Also

[power.tsd.p](#page-25-1) for analogous calculations for 2-group parallel design. [power.tsd.fC](#page-11-1) for analogous calculations with futility check based on point estimate of stage 1.

# Examples

```
# using all the defaults and 24 subjects in stage 1, CV of 25%
power.tsd(n1=24, CV=0.25)
# computation time ~ 1 sec
#
# as above, but save results for further use
res <- power.tsd(n1=24, CV=0.25)
## Not run:
# representation of the discrete distribution of n(total)
# via plot method of object with class "table" which creates a
# 'needle' plot
plot(res$ntable/sum(res$ntable), ylab="Density",
     xlab=expression("n"[total]), las=1,
     main=expression("Distribution of n"[total]))
#
# If you prefer a histogram instead (IMHO, not the preferred plot):
# reconstruct the ntotal values from the ntable
ntot <- rep.int(as.integer(names(res$ntable)),
                times=as.integer(res$ntable))
# annotated histogram
hist(ntot, freq=FALSE, breaks=res$nrange[2]-res$nrange[1],
     xlab=expression("n"[total]), las=1,
     main=expression("Histogram of n"[total]))
abline(v=c(res$nmean, res$nperc[["50%"]]), lty=c(1, 3))
legend("topright", box.lty=0, legend=c("mean", "median"),
       lty=c(1, 3), cex=0.9)## End(Not run)
```
<span id="page-11-1"></span>power.tsd.fC *Power calculation of adaptive 2-stage BE studies (2x2 crossover) with a futility criterion for the point estimate of T/R or its 90% CI*

# **Description**

This function calculates the 'empiric' power of 2-stage BE studies according to Potvin *et al.* 'method B/C' via simulations. The Potvin methods are modified to include a futility criterion for the point estimate or for its 90%CI and to allow the sample size estimation step to be done with the point estimate (PE) and MSE of stage 1.

# Usage

```
power.tsd.fC(method = c("B", "C", "B0"), alpha0 = 0.05, alpha = c(0.0294, 0.0294),
          n1, CV, GMR, targetpower = 0.8, pmethod = c("nct", "exact", "shifted"),
             usePE = FALSE, powerstep = TRUE, min.n2=0, max.n=Inf,
             fCrit=c("CI", "PE"), fClower, fCupper, theta0, theta1, theta2,
             npct = c(0.05, 0.5, 0.95), nsims, setseed = TRUE, details = FALSE)
```
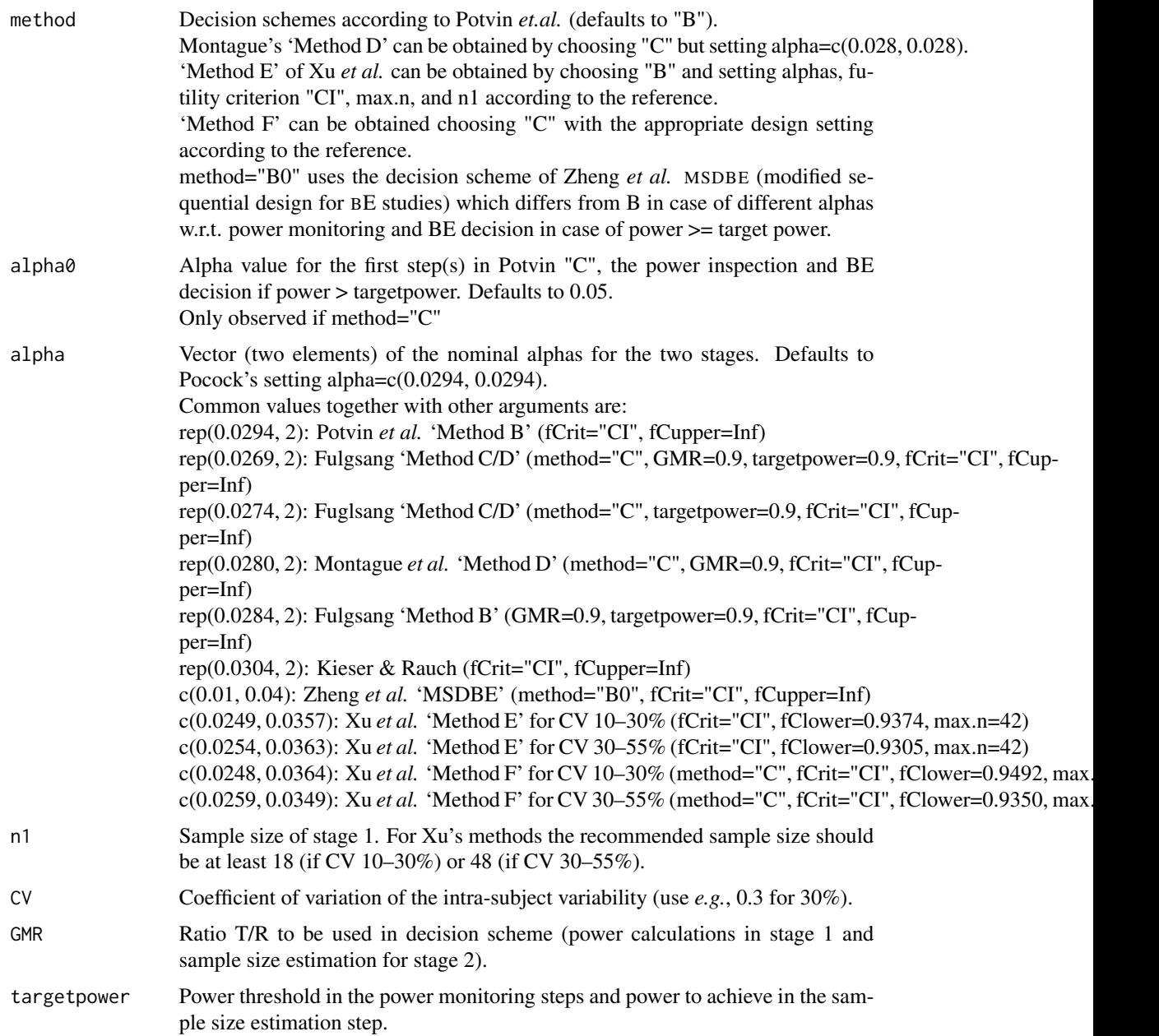

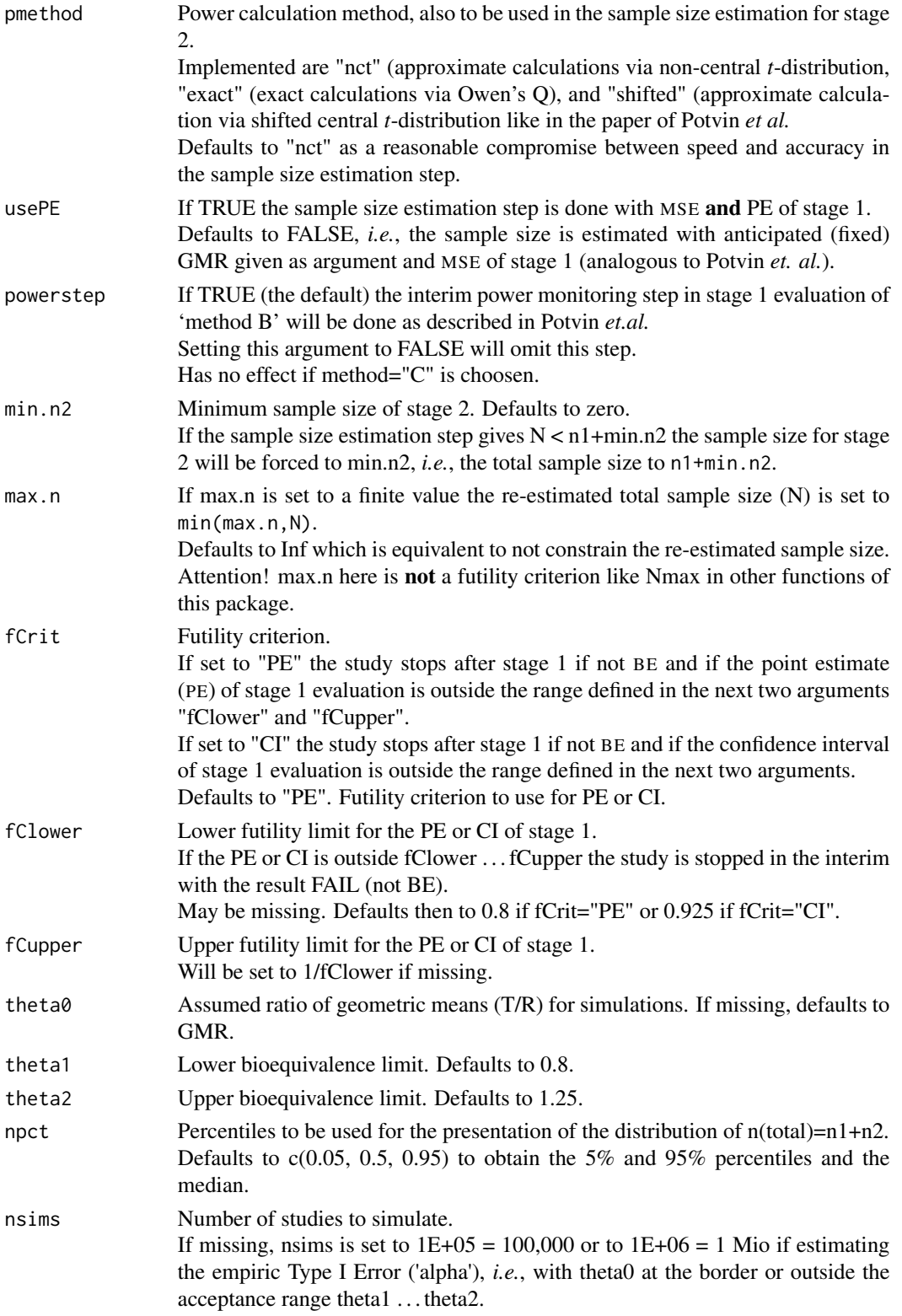

# power.tsd.fC 15

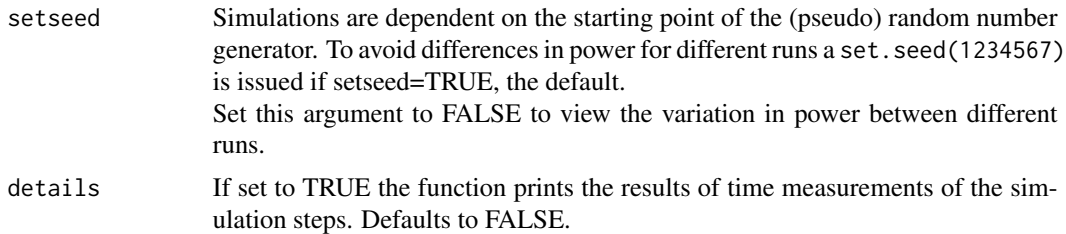

#### Details

The calculations follow in principle the simulations as described in Potvin *et al*. The underlying subject data are assumed to be evaluated after log-transformation. But instead of simulating subject data, the statistics pe1, mse1 and pe2, SS2 are simulated via their associated distributions (normal and  $\chi^2$  distributions).

#### Value

Returns an object of class "pwrtsd" with all the input arguments and results as components. The class "pwrtsd" has an S3 print method.

The results are in the components:

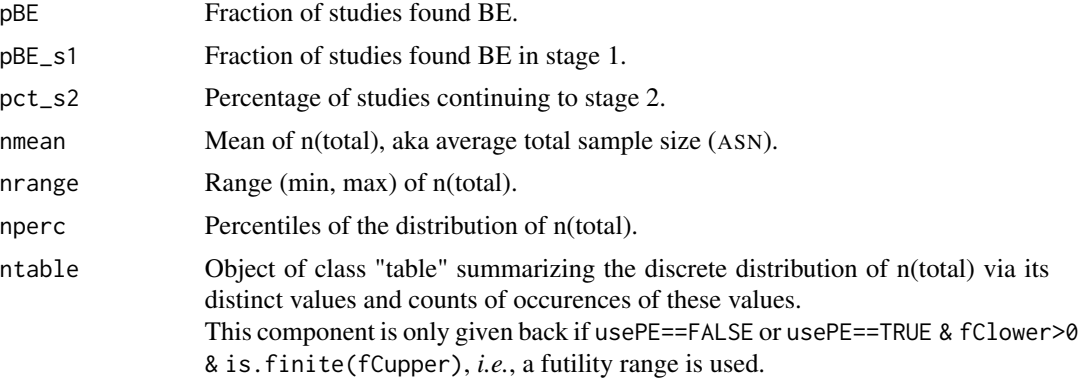

#### Author(s)

D. Labes

#### References

Potvin D, DiLiberti CE, Hauck WW, Parr AF, Schuirmann DJ, Smith RA. *Sequential design approaches for bioequivalence studies with crossover designs.* Pharm Stat. 2008; 7(4):245–62. doi: [10.1002/pst.294](https://doi.org/10.1002/pst.294)

Montague TH, Potvin D, DiLiberti CE, Hauck WW, Parr AF, Schuirmann DJ. *Additional results for 'Sequential design approaches for bioequivalence studies with crossover designs'.* Pharm Stat. 2011; 11(1):8–13. doi: [10.1002/pst.483](https://doi.org/10.1002/pst.483)

Fuglsang A. *Sequential Bioequivalence Trial Designs with Increased Power and Controlled Type I Error Rates.*

AAPS J. 2013; 15(3):659–61. doi: [10.1208/s1224801394755](https://doi.org/10.1208/s12248-013-9475-5)

Schütz H. *Two-stage designs in bioequivalence trials.* Eur J Clin Pharmacol. 2015; 71(3):271–81. doi: [10.1007/s0022801518062](https://doi.org/10.1007/s00228-015-1806-2)

Kieser M, Rauch G. *Two-stage designs for cross-over bioequivalence trials.* Stat Med. 2015; 34(16):2403–16. doi: [10.1002/sim.6487](https://doi.org/10.1002/sim.6487)

Zheng Ch, Zhao L, Wang J. *Modifications of sequential designs in bioequivalence trials.* Pharm Stat. 2015; 14(3):180–8. doi: [10.1002/pst.1672](https://doi.org/10.1002/pst.1672)

Xu J, Audet C, DiLiberti CE, Hauck WW, Montague TH, Parr TH, Potvin D, Schuirmann DJ. *Optimal adaptive sequential designs for crossover bioequivalence studies.* Pharm Stat. 2016;15(1):15–27. doi: [10.1002/pst.1721](https://doi.org/10.1002/pst.1721)

#### See Also

[power.tsd](#page-8-1)

#### Examples

```
# using all the defaults
power.tsd.fC(CV=0.25, n1=24)
# run-time ~1 sec
## Not run:
# as above but storing the results
res <- power.tsd.fC(CV=0.25, n1=24)
# representation of the discrete distribution of n(total)
# via plot method of object with class "table" which creates a
# 'needle' plot
plot(res$ntable/sum(res$ntable), ylab="Density",
     xlab=expression("n"[total]), las=1,
     main=expression("Distribution of n"[total]))
## End(Not run)
```
power.tsd.GS *Power calculation for non-adaptive group sequential (2-stage) BE studies*

# Description

This function calculates the 'empiric' power of group sequential 2-stage BE in  $2 \times 2$  crossover designs via simulations.

The number of subjects in both stages has to be prespecified (non-adaptive).

#### Usage

```
power.tsd.GS(alpha = c(0.0294, 0.0294), n, CV, theta0, theta1, theta2,
             fCrit = c("CI", "PE"), fClower, fCupper, nsims, setseed = TRUE,
             details = FALSE)
```
<span id="page-15-0"></span>

# power.tsd.GS 17

#### Arguments

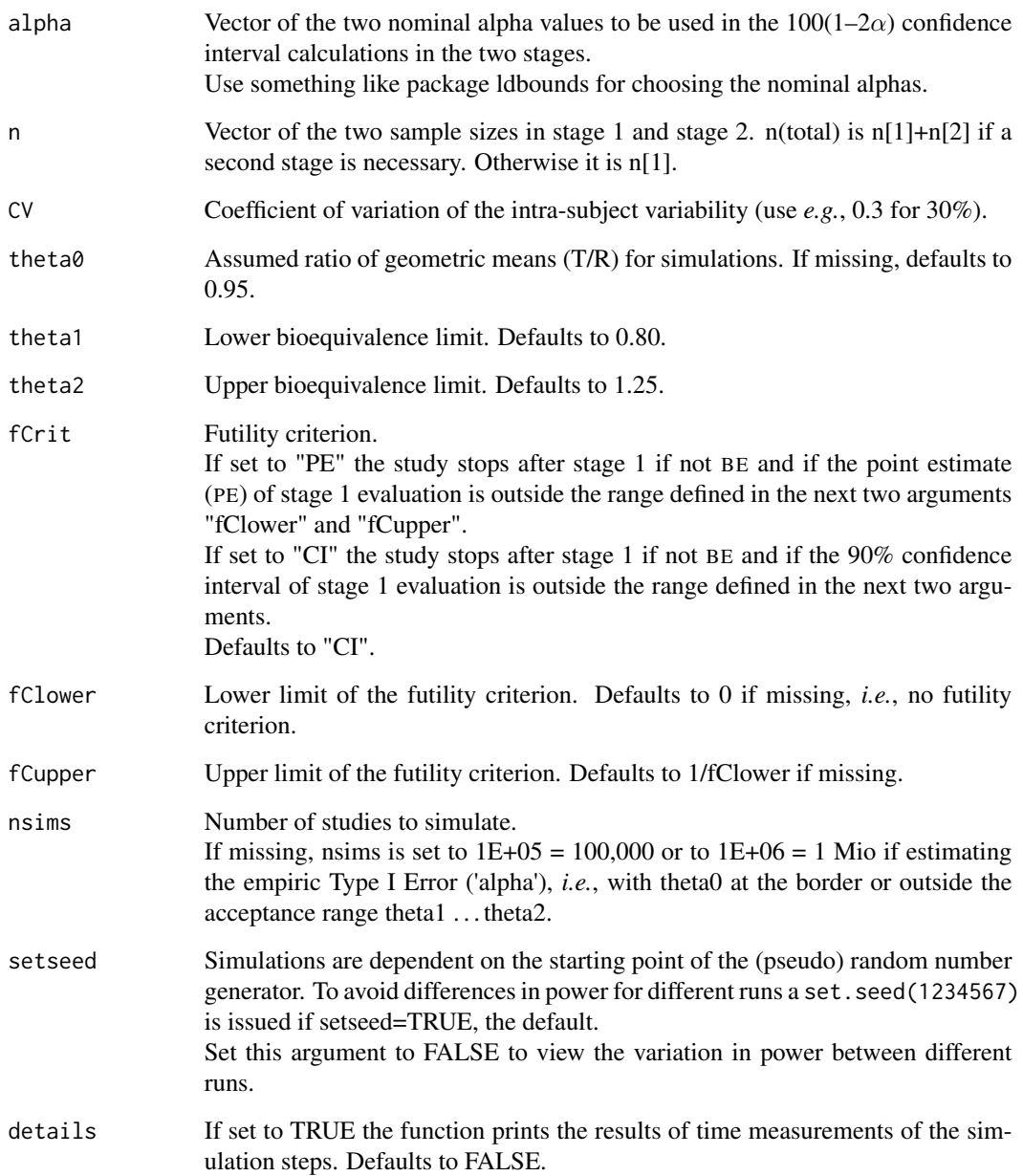

# Details

The calculations follow in principle the simulations as described in Potvin *et al.* for adaptive designs, but with no interim power inspection and pre-specified (fixed) number of subjects in stage 2. The underlying subject data are assumed to be evaluated after log-transformation. But instead of simulating subject data, the statistics pe1, mse1 and pe2, SS2 are simulated via their associated distributions (normal and  $\chi^2$  distributions).

# Value

Returns an object of class "pwrtsd" with all the input arguments and results as components. The class "pwrtsd" has a S3 print method. The results are in the components:

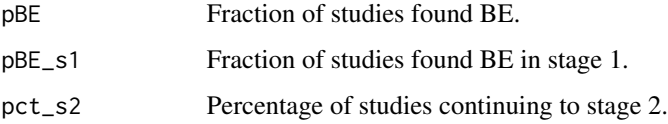

# Note

The code is reasonable fast. 1E6 sims take  $\sim$  1 sec on my machine. Even 1E7 sims are meanwhile possible without too much beer. :-)

#### Author(s)

D. Labes

#### References

Gould AL. *Group sequential extensions of a standard bioequivalence testing procedure.* J Pharmacokin Biopharm. 1995; 23(1):57–86 doi: [10.1007/BF02353786](https://doi.org/10.1007/BF02353786)

Patterson SD, Jones B. *Bioequivalence and Statistics in Clinical Pharmacology.* Boca Raton: CRC Press;  $2^{nd}$  edition 2016. Chapter 5.6 Optional Designs.

Schütz H. *Two-stage designs in bioequivalence trials.* Eur J Clin Pharmacol. 2015; 71(3):271–81. doi: [10.1007/s0022801518062](https://doi.org/10.1007/s00228-015-1806-2)

Kieser M, Rauch G. *Two-stage designs for cross-over bioequivalence trials.* Stat Med. 2015; 34(16):2403–16. doi: [10.1002/sim.6487](https://doi.org/10.1002/sim.6487)

Zheng Ch, Zhao L, Wang J. *Modifications of sequential designs in bioequivalence trials.* Pharm Stat. 2015; 14(3):180–8. doi: [10.1002/pst.1672](https://doi.org/10.1002/pst.1672)

#### See Also

[power.tsd](#page-8-1) and [power.tsd.p](#page-25-1) for adaptive sequential designs.

# Examples

```
# using the Pocock alpha settings and no futility rule
# (defaults), a CV of 20% and 12 subjects in both stages,
# midway interim
power.tsd.GS(CV=0.2, n=c(12,12))
```
<span id="page-17-0"></span>

<span id="page-18-1"></span><span id="page-18-0"></span>power.tsd.in *Power calculation of adaptive 2-stage BE studies with 2x2 crossover design, based on the Inverse Normal method*

#### Description

The function calculates the 'empirical' power of 2-stage BE studies based on the Inverse-Normal combination method. The main design scheme is according to Maurer *et al.* (Maximum Combination Test), but it may also be used for other/modified designs, e.g. standard combination method, usage of the observed treatment difference after stage 1 in the sample size re-estimation step or different futility criteria.

#### Usage

```
power.tsd.in(alpha, weight, max.comb.test = TRUE, n1, CV, targetpower = 0.8,
            theta0, theta1, theta2, GMR, usePE = FALSE, min.n2 = 4, max.n = Inf,
             fCpower = targetpower, fCrit = "CI", fClower, fCupper, fCNmax,
             ssr.conditional = c("error_power", "error", "no"),
             pmethod = c("nct", "exact", "shifted"), npct = c(0.05, 0.5, 0.95),
             nsims, setseed = TRUE, details = FALSE)
```
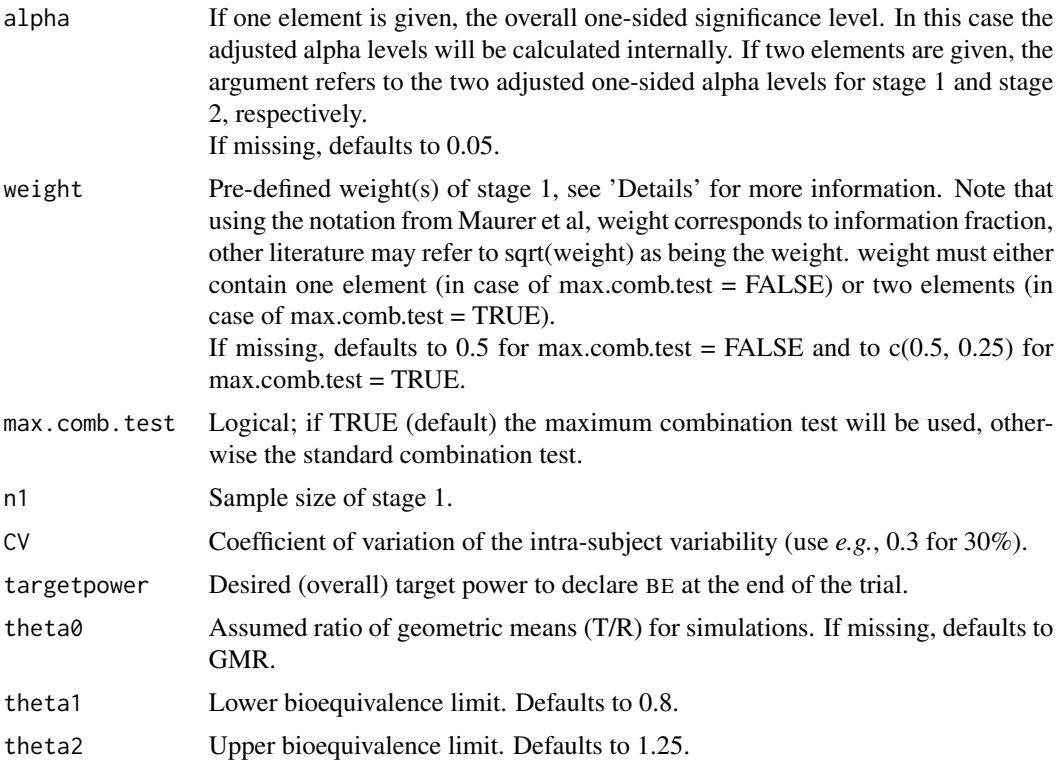

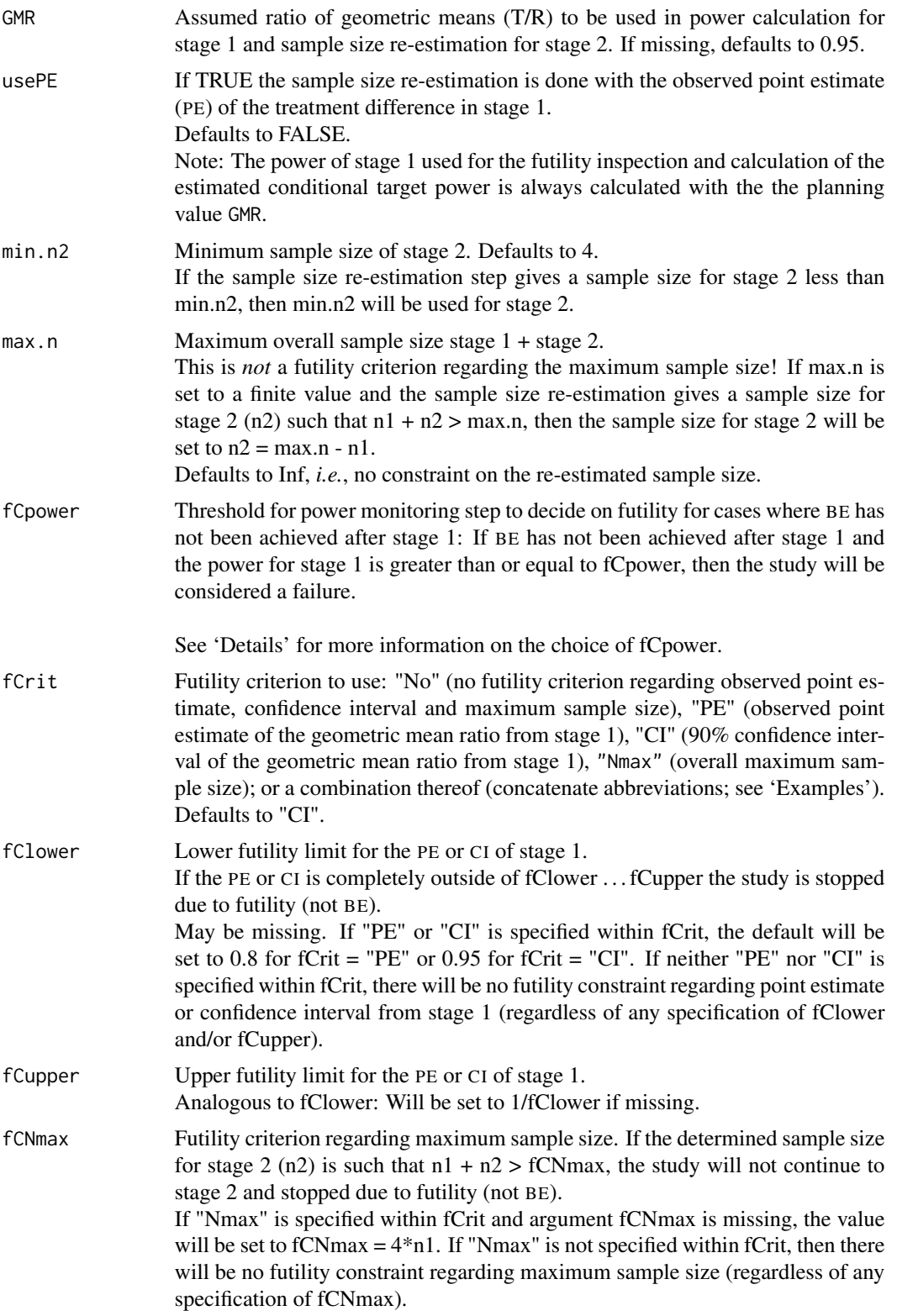

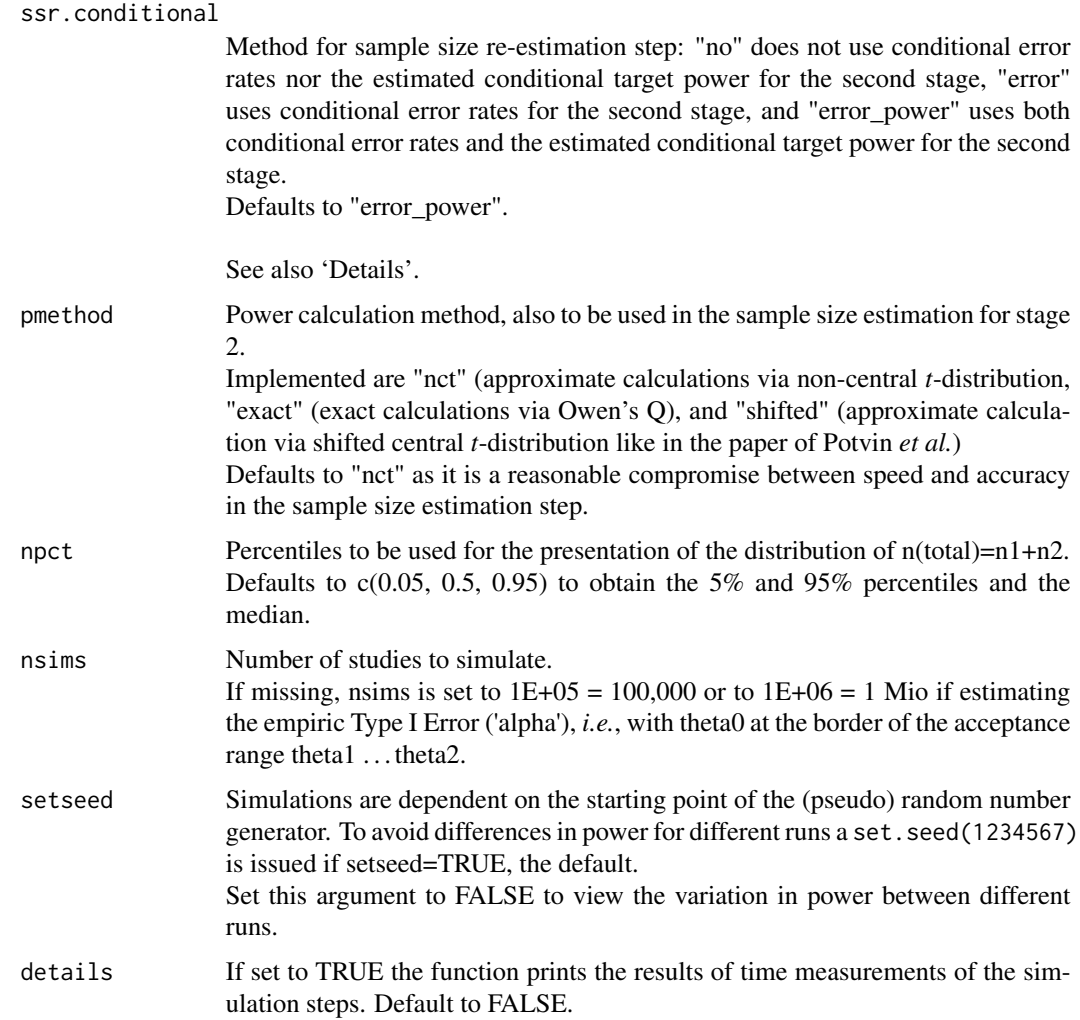

# Details

The underlying subject data are assumed to be evaluated after log-transformation. But instead of simulating subject data, the statistics pe1, mse1 and pe2, mse2 are simulated via their associated distributions (Normal and  $\chi^2$  distribution).

The weight argument always refers to the first weight of a pair of weights. For example, in case of  $max$ .comb.test = FALSE the standard combination test requires two weights  $(w, 1-w)$  but only the first one, w, is required as input argument here because the second weight is automatically specified once the first is given. Similarly for max.comb.test = TRUE, w and w\* need to be specified, which in turn define the two pairs of weights (w, 1-w) and (w<sup>\*</sup>, 1-w<sup>\*</sup>).

If ssr.conditional = "error\_power", the design scheme generally calculates the estimated conditional target power of the second stage and uses this value as desired target power in the sample size reestimation process:

If fCpower > targetpower, then the conditional estimated target power may be negative. This

<span id="page-21-0"></span>does not seem sensible. Therefore, for such cases the desired target power for the sample size re-calculation will be set to targetpower, i.e. ssr.conditional will be set to "error".

#### Value

Returns an object of class "pwrtsd" with all the input arguments and results as components. As part of the input arguments a component cval is also presented, containing the critical values for stage 1 and 2 according to the input based on alpha, weight and max.comb.test. The class "pwrtsd" has an S3 print method.

The results are in the components:

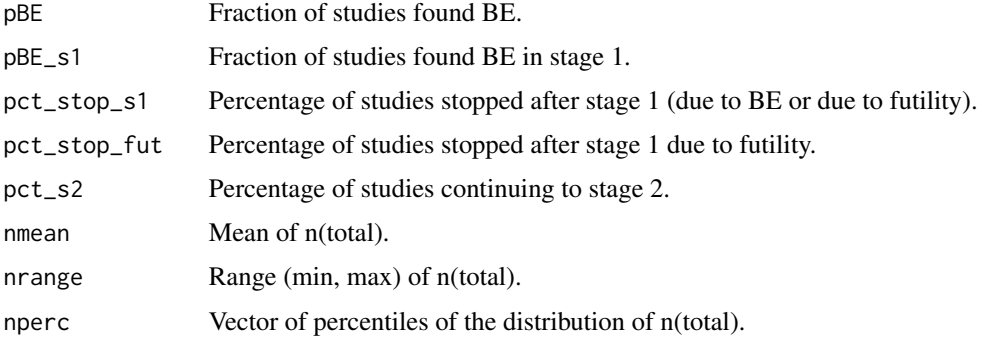

#### Author(s)

B. Lang

#### References

König F, Wolfsegger M, Jaki T, Schütz H, Wassmer G.

*Adaptive two-stage bioequivalence trials with early stopping and sample size re-estimation.* Vienna: 2014; 35<sup>th</sup> Annual Conference of the International Society for Clinical Biostatistics. Poster P1.2.88

doi: [10.13140/RG.2.1.5190.0967.](https://doi.org/10.13140/RG.2.1.5190.0967)

Patterson SD, Jones B. *Bioequivalence and Statistics in Clinical Pharmacology.* Boca Raton: CRC Press;  $2^{nd}$  edition 2017.

Kieser M, Rauch G. *Two-stage designs for cross-over bioequivalence trials.* Stat Med. 2015; 34(16): 2403–16. doi: [10.1002/sim.6487.](https://doi.org/10.1002/sim.6487)

Maurer W, Jones B, Chen Y. *Controlling the type 1 error rate in two-stage sequential designs when testing for average bioequivalence.*

Stat Med. 2018; 37(10): 1587–1607. doi: [10.1002/sim.7614.](https://doi.org/10.1002/sim.7614)

Wassmer G, Brannath W. *Group Sequential and Confirmatory Adaptive Designs in Clinical Trials.* Springer 2016. doi: [10.1007/9783319325620.](https://doi.org/10.1007/978-3-319-32562-0)

#### See Also

[interim.tsd.in](#page-3-1)[,final.tsd.in](#page-1-1)

#### <span id="page-22-0"></span>power.tsd.KM 23

#### Examples

```
# 12 subjects in stage 1, CV of 20%, no futility rule, otherwise all defaults
# except too low number of sims due to CRAN policy for run-time of examples
# This setting resembles values in Table 6.8 and 6.10 in Patterson and Jones
# if nsims=1e5 (default)
power.tsd.in(n1 = 12, CV = 0.2, fCrit = "No", nsims=1e4)# Note that actual replication would require the following additional
# arguments (extremely long run-time)
## Not run:
power.tsd.in(n1 = 12, CV = 0.2, fCrit = "No", max.n = 4000,
             pmethod = "exact", nsims = 1E6)
## End(Not run)
# Table 8 in Maurer et al
power.tsd.in(n1 = 36, CV = 0.4, max.n = 4000)
# Same example as before but with additional futility criterion regarding
# maximum sample size (using the default 4*n1 as maximum bound)
power.tsd.in(n1 = 36, CV = 0.4, max.n = 4000, fCrit = c("CI", "Nmax"))
```
power.tsd.KM *Power calculation of adaptive 2-stage BE studies (2x2 crossover) (variant of power.2stage to obtain the results of Karalis / Macheras)*

#### **Description**

This function calculates the 'empiric' power of 2-stage BE studies according to Potvin *et al.* via simulations. The Potvin methods are modified as described by Karalis & Macheras to include a futility criterion Nmax and to perform the power calculation steps and the sample size estimation step in the decision schemes with the MSE (calculated from CV) and the point estimate (PE) of T/R from stage 1.

#### Usage

```
power.tsd.KM(method = c("C", "B"), alpha0 = 0.05, alpha = c(0.0294, 0.0294),
            n1, CV, targetpower = 0.8, pmethod = c("nct", "exact"),Nmax = 150, theta0, theta1, theta2, npct = c(0.05, 0.5, 0.95),
            nsims, setseed = TRUE, details = FALSE)
```
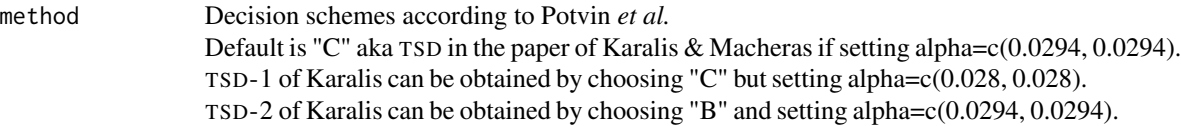

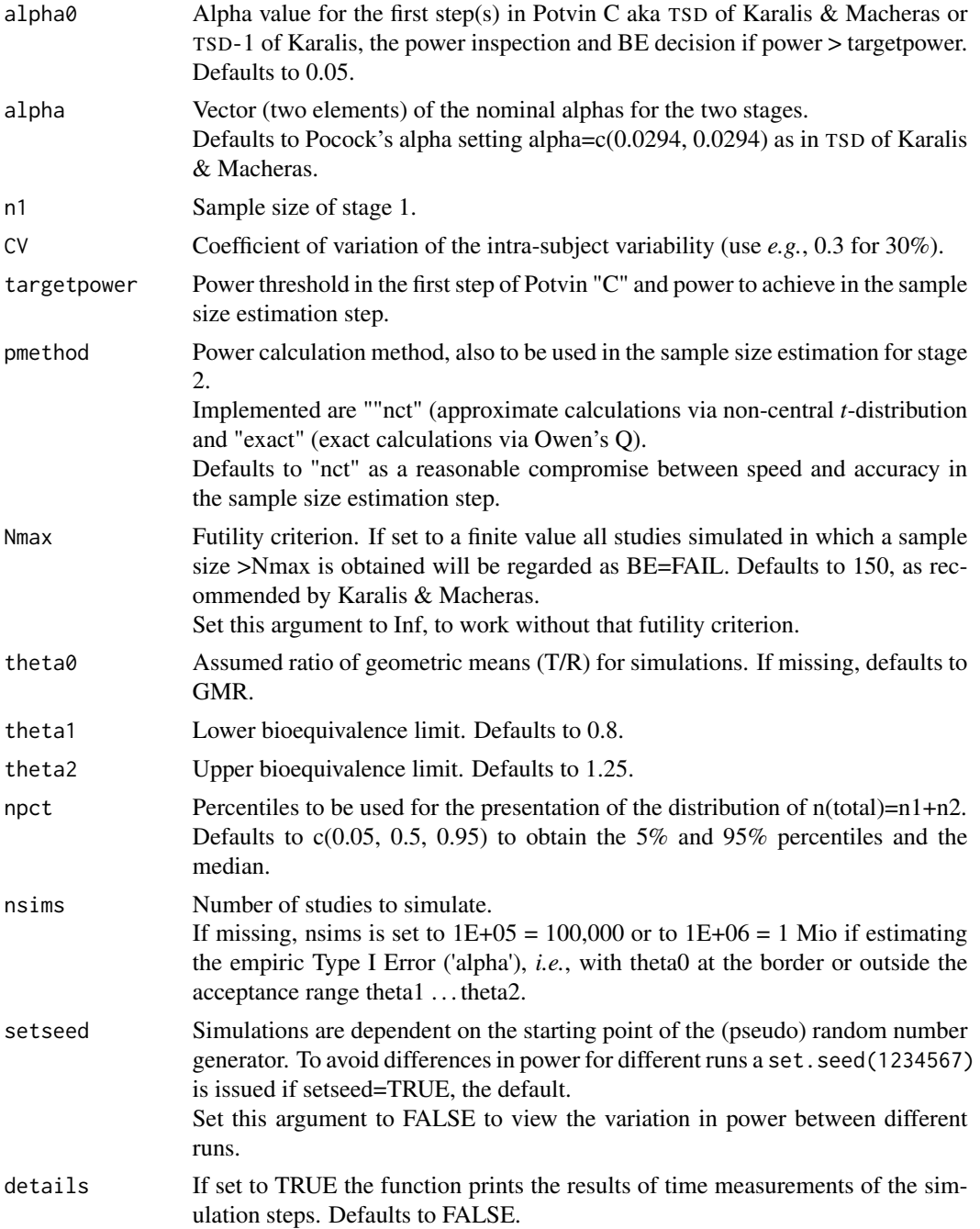

# Details

The calculations follow in principle the simulations as described in Potvin *et al*. The underlying subject data are assumed to be evaluated after log-transformation. But instead of simulating subject data, the statistics pe1, mse1 and pe2, SS2 are simulated via their associated distributions (normal and  $\chi^2$  distributions).

In contrast to Potvin *et al.* the power calculation steps as well as the sample size adaption step of the decision schemes are done using the MSE (calculated from CV) and the point estimate from stage 1.

This resembles the methods described in Karalis & Macheras and Karalis.

#### Value

Returns an object of class "pwrtsd" with all the input arguments and results as components. The class "pwrtsd" has a S3 print method. The results are in the components:

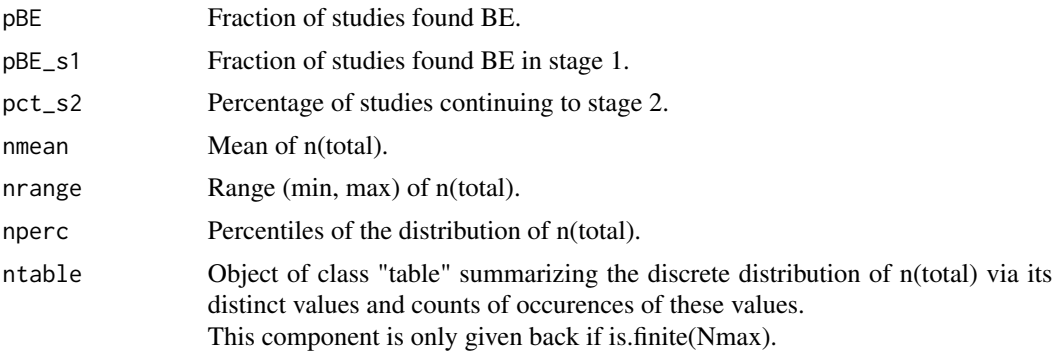

#### Author(s)

D. Labes

### References

Potvin D, DiLiberti CE, Hauck WW, Parr AF, Schuirmann DJ, Smith RA. *Sequential design approaches for bioequivalence studies with crossover designs.* Pharm Stat. 2008; 7(4):245–62. doi: [10.1002/pst.294](https://doi.org/10.1002/pst.294)

Karalis V, Macheras P. *An Insight into the Properties of a Two-Stage Design in Bioequivalence Studies.*

Pharm Res. 2013; 30(7):1824–35. doi: [10.1007/s1109501310263](https://doi.org/10.1007/s11095-013-1026-3)

Karalis V. *The role of the upper sample size limit in two-stage bioequivalence designs.* Int J Pharm. 2013; 456(1):87–94. doi: [10.1016/j.ijpharm.2013.08.013](https://doi.org/10.1016/j.ijpharm.2013.08.013)

Fuglsang A. *Futility Rules in Bioequivalence Trials with Sequential Designs.* AAPS J. 2014; 16(1):79–82. doi: [10.1208/s1224801395400](https://doi.org/10.1208/s12248-013-9540-0)

Schütz H. *Two-stage designs in bioequivalence trials.* Eur J Clin Pharmacol. 2015; 71(3):271–81. doi: [10.1007/s0022801518062](https://doi.org/10.1007/s00228-015-1806-2)

# Examples

- # using all the defaults
- # but too low number of sims to complain with the CRAN policy:
- # "check time only a few seconds per example"
- # minimum number of sims should be 1E5 for power, 1E6 sims for 'alpha'

```
power.tsd.KM(n1=16, CV=0.2, nsims=1E4)
# ~3 sec if nsims=1E5
```
<span id="page-25-1"></span>power.tsd.p *Power calculation of adaptive 2-stage BE studies in 2-group parallel designs*

# Description

This functions calculate the 'empirical' power of 2-stage BE studies with 2 parallel groups according to Fuglsang 2014 via simulations. The Potvin decision schemes are modified to include a futility criterion Nmax, a minimum number of subjects to be included in stage 2 and to allow the sample size estimation step to be done with point estimate and variabilities from stage 1 (fully adaptive).

Function power.tsd.pAF() performes exactly as described in Fuglsang's paper, namely the power monitoring steps and the sample size estimation are based always on the pooled *t*-test.

Function power.tsd.p() with argument test="welch" on the other hand uses the genuine power of Welch's test. Moreover it accepts unequal treatment groups in stage 1.

#### Usage

```
power.tsd.p(method = c("B", "C"), alpha0 = 0.05, alpha = c(0.0294, 0.0294),
          n1, GMR, CV, targetpower = 0.8, pmethod = c("net", "exact", "shifted"),usePE = FALSE, Nmax = Inf, min.n2=0, test = c("welch", "t-test", "anova"),
            theta0, theta1, theta2, npct = c(0.05, 0.5, 0.95), nsims,
            setseed = TRUE, details = FALSE)
power.tsd.pAF(method = c("B", "C"), alpha\theta = 0.05, alpha = c(0.0294, 0.0294),
          n1, GMR, CV, targetpower = 0.8, pmethod = c("shifted", "net", "exact"),usePE = FALSE, Nmax = Inf, test = c("welch", "t-test", "anova"),
              theta0, theta1, theta2, npct = c(0.05, 0.5, 0.95), nsims,
```
setseed = TRUE, details = FALSE)

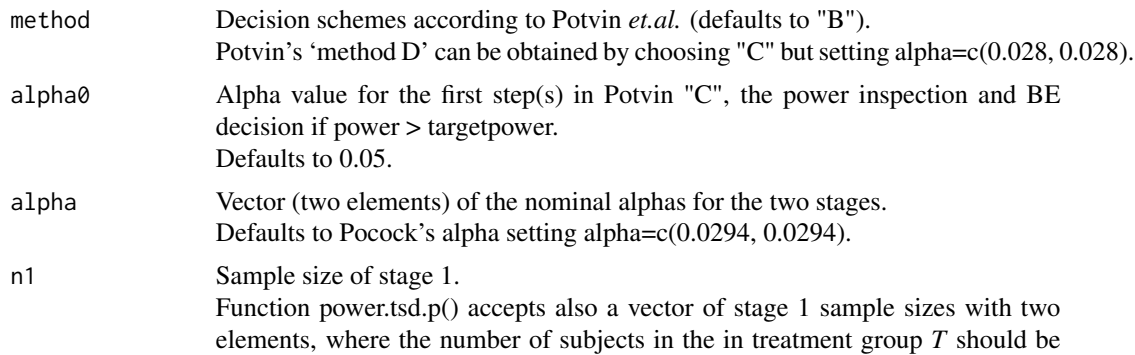

<span id="page-25-0"></span>

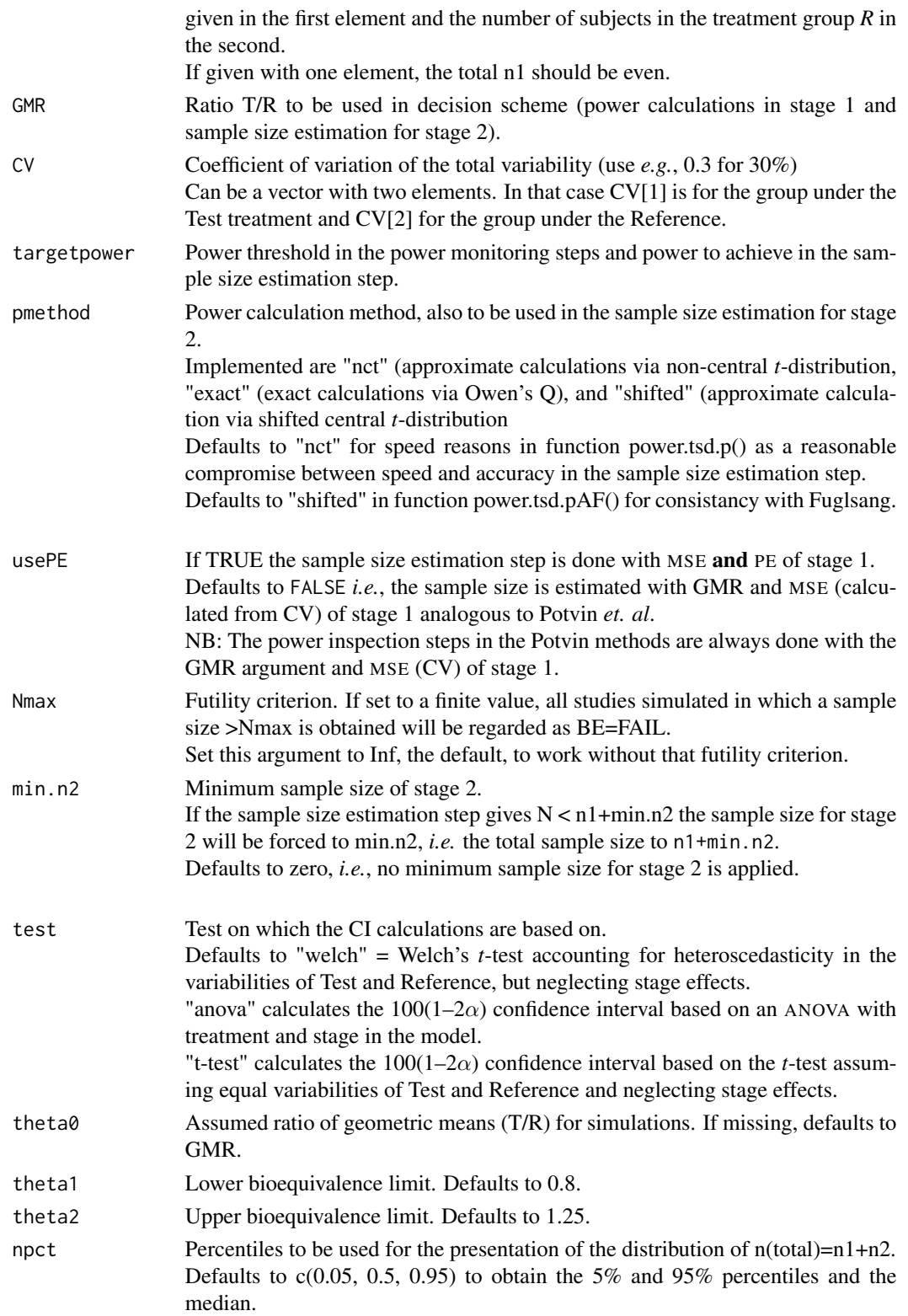

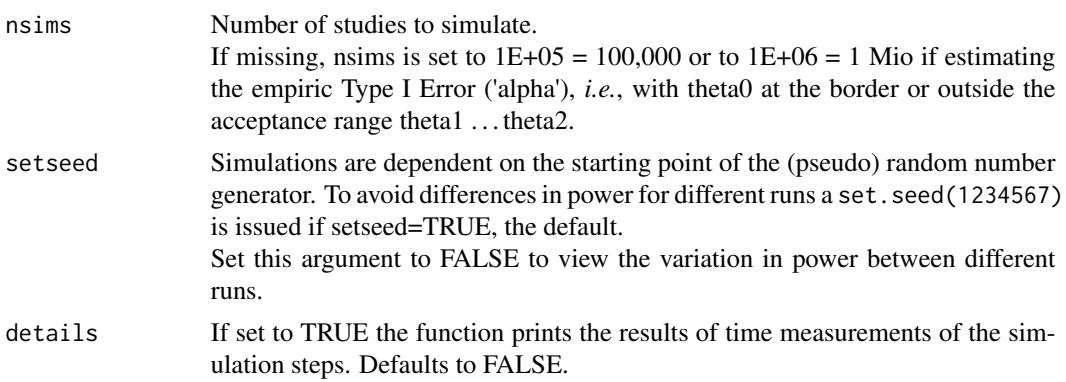

# Details

The calculations follow in principle the simulations as described by Fuglsang. The underlying subject data are assumed to be evaluated after log-transformation. But instead of simulating subject data the statistics (mean and variance of Test and Reference of stage 1 and stage 2) are simulated via their associated distributions (normal and  $\chi^2$ ).

#### Value

Returns an object of class "pwrtsd" with all the input arguments and results as components. The class "pwrtsd" has an S3 print method. The results are in the components:

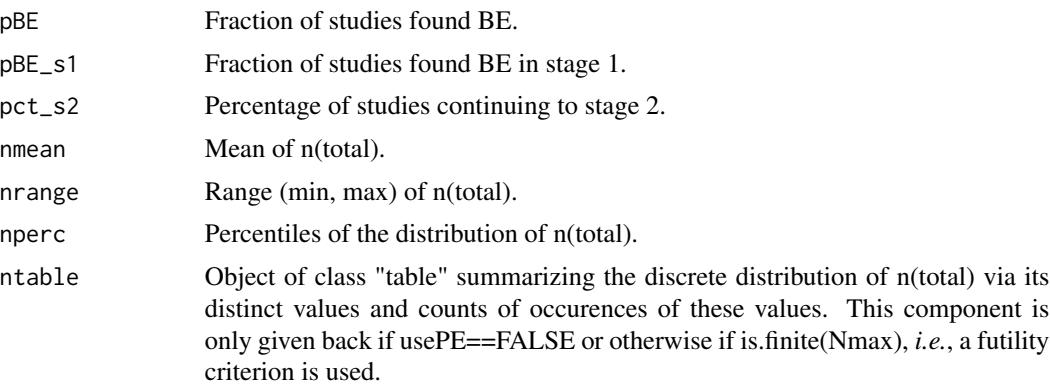

#### Author(s)

D. Labes

#### References

Fuglsang A. *Sequential Bioequivalence Approaches for Parallel Design.* AAPS J. 2014; 16(3):373–8. doi: [10.1208/s1224801495711](https://doi.org/10.1208/s12248-014-9571-1)

Potvin D, DiLiberti CE, Hauck WW, Parr AF, Schuirmann DJ, Smith RA. *Sequential design approaches for bioequivalence studies with crossover designs.* Pharm Stat. 2008; 7(4):245–62. doi: [10.1002/pst.294](https://doi.org/10.1002/pst.294)

# <span id="page-28-0"></span>power.tsd.ssr 29

# See Also

[power.2stage](#page-8-2) for analogous calculations for the 2×2 crossover.

#### Examples

```
# using all the defaults
power.tsd.p(n1=48, CV=0.25)
```
power.tsd.ssr *Power of 2-stage BE studies in 2x2 crossover designs with interim sample size re-estimation*

#### Description

This function calculates the 'empiric' power (via simulations) of 2-stage BE studies with interim sample size re-estimation (*i.e.*, but no BE decision after stage 1). The sample size re-estimation can be done blinded or unblinded.

#### Usage

```
power.tsd.ssr(alpha = 0.05, n1, GMR, CV, targetpower = 0.8,
             pmethod = c("nct", "exact", "shifted", "ls"), blind = FALSE,
             usePE = FALSE, min.n = 0, max.n = Inf, theta0, theta1, theta2,
             npt = c(0.05, 0.5, 0.95), nsims, setseed = TRUE, details = FALSE)
```
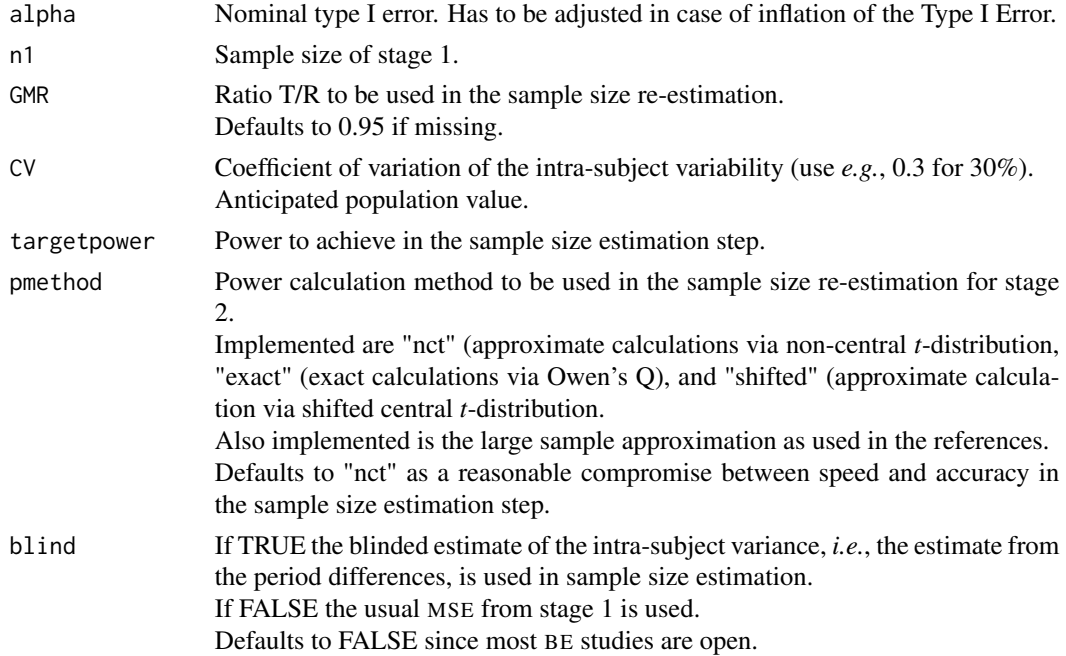

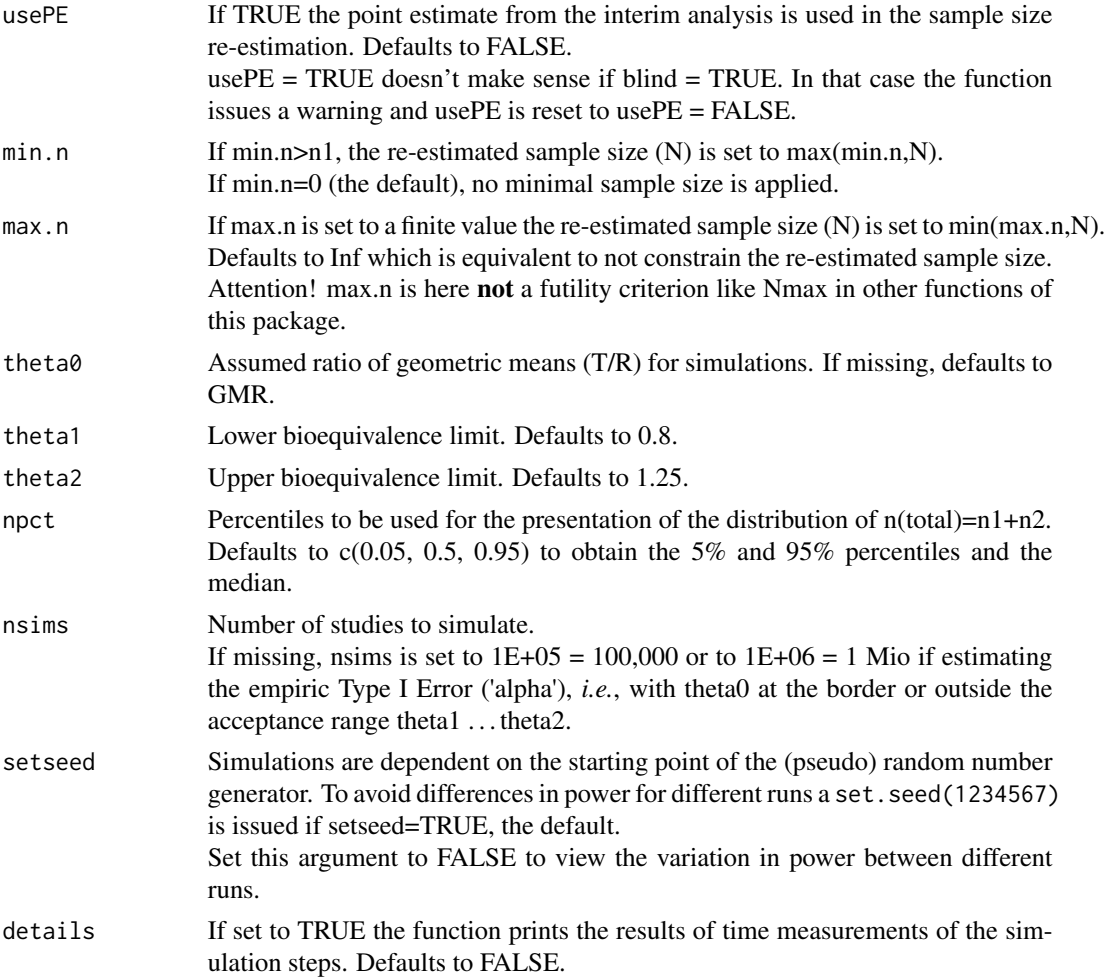

# Details

The calculations follow in principle the simulations as described in Potvin *et al*. The underlying subject data are assumed to be evaluated after log-transformation. But instead of simulating subject data, the statistics pe1, mse1 and pe2, SS2 are simulated via their associated distributions (normal and  $\chi^2$  distributions).

#### Value

Returns an object of class class "pwrtsd" with all the input arguments and results as components. The class class "pwrtsd" has a S3 print method. The results are in the components:

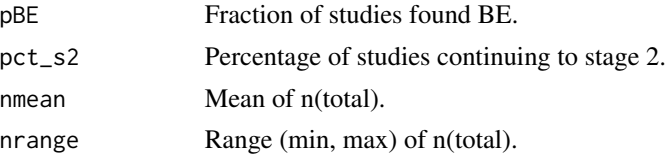

<span id="page-30-0"></span>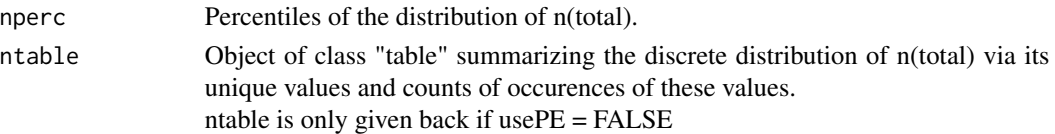

# **Note**

The computation time is in the magnitude of a few seconds for 100,000 sim's on my machine (Intel core i7 2.5 GHz, 12GB RAM) if the non-central *t* approximation is used. Thus be a bit patient if you simulate for the Tpye I Error 'alpha' with 1 Mio sim's.

Using the crude pmethod="ls" on the other hand results in a nearly immediate sample size reestimation.

#### Author(s)

D. Labes

# References

Golkowski D, Friede T, Kieser M. *Blinded sample size re-estimation in crossover bioequivalence trials.*

Pharm Stat. 2014; 13(3):157–62. doi: [10.1002/pst.1617](https://doi.org/10.1002/pst.1617)

Jones B, Kenward MG. *Design and Analysis of Cross-Over Trials.* Boca Raton: CRC Press;  $3^{rd}$  edition 2014. Chapter 12.

Potvin D, DiLiberti CE, Hauck WW, Parr AF, Schuirmann DJ, Smith RA. *Sequential design approaches for bioequivalence studies with crossover designs.* Pharm Stat. 2008; 7(4):245–62. doi: [10.1002/pst.294](https://doi.org/10.1002/pst.294)

#### See Also

[power.tsd](#page-8-1) for 2-stage studies with interim BE decision.

#### Examples

```
# Not run to comply with CRAN policy about examples' run-time;
# minimum number of sim's should be 1E5 for 'power', 1E6 sim's for 'alpha'
## Not run:
power.tsd.ssr(alpha=0.05, n1=10, GMR=1, CV=0.239, targetpower=0.9,
              pmethod="ls", blind=TRUE, theta0=1.25)
# should give an alpha-inflation 0.072359 (run time <5 seconds)
# repeated with noncentral t-approximation
power.tsd.ssr(alpha=0.05, n1=10, GMR=1, CV=0.239, targetpower=0.9,
              pmethod="nct", blind=TRUE, theta0=1.25)
# should give an alpha-inflation 0.069789 (run time ~20 seconds)
#
# adjusted alpha to control the Type I Error, noncentral t-approx.
power.tsd.ssr(alpha=0.03505, n1=10, GMR=1, CV=0.239, targetpower=0.9,
              pmethod="nct", blind=TRUE, theta0=1.25)
# should control the TIE with 0.049877
## End(Not run)
```
<span id="page-31-0"></span>

# Description

This function estimates the necessary sample size of stage 2 to have at least a given power.

#### Usage

```
sampleN2.TOST(alpha = 0.0294, CV, n1, theta0 = 0.95,
              theta1 = 0.8, theta2 = 1.25, targetpower = 0.8,
              design = "2x2", method = "exact", imax = 100)
```
# Arguments

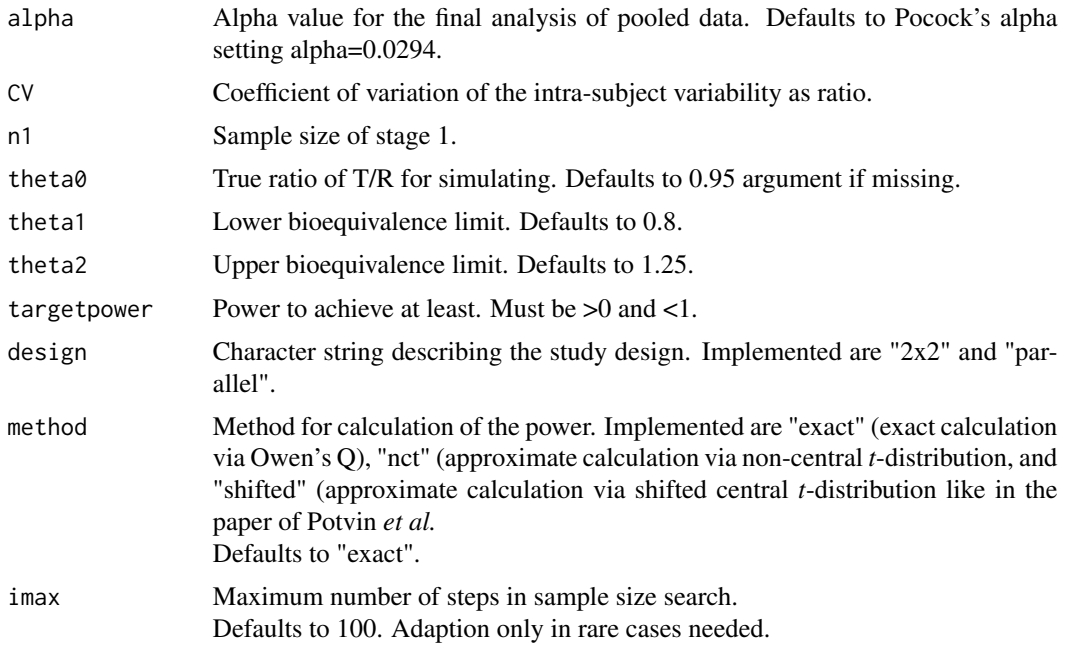

# Details

The sample size is calculated via iterative evaluation of power of the TOST procedure. Start value for the sample size search is taken from a large sample approximation according to Zhang, modified.

#### Value

A data.frame with the input and results will be returned. The "Sample size" column contains the sample size for the second stage.

## Note

Since in the final analysis one degree of freedom less than in a fixed sample design (or in stage 1) is used, power will be slightly lower than the one obtained with function sampleN.TOST of package PowerTOST. However, different *sample sizes* are extremely unlikely.

## Author(s)

H. Schütz, D. Labes

# References

Potvin D, DiLiberti CE, Hauck WW, Parr AF, Schuirmann DJ, Smith RA. *Sequential design approaches for bioequivalence studies with crossover designs.* Pharm Stat. 2008; 7(4):245–62. doi: [10.1002/pst.294](https://doi.org/10.1002/pst.294)

Zhang P. *A Simple Formula for Sample Size Calculation in Equivalence Studies.* J Biopharm Stat. 2003; 13(3):529–38. doi: [10.1081/BIP120022772](https://doi.org/10.1081/BIP-120022772)

### Examples

# using all the defaults, CV of 25% and 12 subjects in stage 1 print(sampleN2.TOST(CV=0.25, n1=12), row.names=FALSE) # should give a stage 2 sample size of 22 and achieved power ~0.812 # CV 10% and 12 subjects in stage 1 print(sampleN2.TOST(CV=0.1, n1=12), row.names=FALSE) # should give a sample size of 0 (second stage not reasonable # since power ~0.973 was already achieved in stage 1)

# <span id="page-33-0"></span>Index

final.2stage.in *(*final.tsd.in*)*, [2](#page-1-0) final.tsd.in, [2,](#page-1-0) *[8](#page-7-0)*, *[22](#page-21-0)* interim.2stage.in *(*interim.tsd.in*)*, [4](#page-3-0) interim.tsd.in, *[4](#page-3-0)*, [4,](#page-3-0) *[22](#page-21-0)* power.2stage, *[29](#page-28-0)* power.2stage *(*power.tsd*)*, [9](#page-8-0) power.2stage.fC *(*power.tsd.fC*)*, [12](#page-11-0) power.2stage.GS *(*power.tsd.GS*)*, [16](#page-15-0) power.2stage.in *(*power.tsd.in*)*, [19](#page-18-0) power.2stage.KM *(*power.tsd.KM*)*, [23](#page-22-0) power.2stage.p *(*power.tsd.p*)*, [26](#page-25-0) power.2stage.pAF *(*power.tsd.p*)*, [26](#page-25-0) power.2stage.ssr *(*power.tsd.ssr*)*, [29](#page-28-0) power.tsd, [9,](#page-8-0) *[16](#page-15-0)*, *[18](#page-17-0)*, *[31](#page-30-0)* power.tsd.fC, *[12](#page-11-0)*, [12](#page-11-0) power.tsd.GS, [16](#page-15-0) power.tsd.in, *[4](#page-3-0)*, *[8](#page-7-0)*, [19](#page-18-0) power.tsd.KM, [23](#page-22-0) power.tsd.p, *[12](#page-11-0)*, *[18](#page-17-0)*, [26](#page-25-0) power.tsd.pAF *(*power.tsd.p*)*, [26](#page-25-0) power.tsd.ssr, [29](#page-28-0)

sampleN2.TOST, [32](#page-31-0)